### **Assignment 4: Put it all together.**

"*Whether you think you can, or you think you can't--you're right.*" — [Henry Ford](http://www.goodreads.com/author/show/203714.Henry_Ford)

You have come this far, getting the ALU built. Now, let's make a (student version of a) processor. This assignment is based on material in Chapter 5 of P&H 2<sup>nd</sup> edition. Given the instruction set in Table 1, the necessary components and datapath connecting them are shown in Fig. 5.33 (P&H 2e, reillustrated below). Summary of the steps taken to execute the given instructions is shown in Table 2.

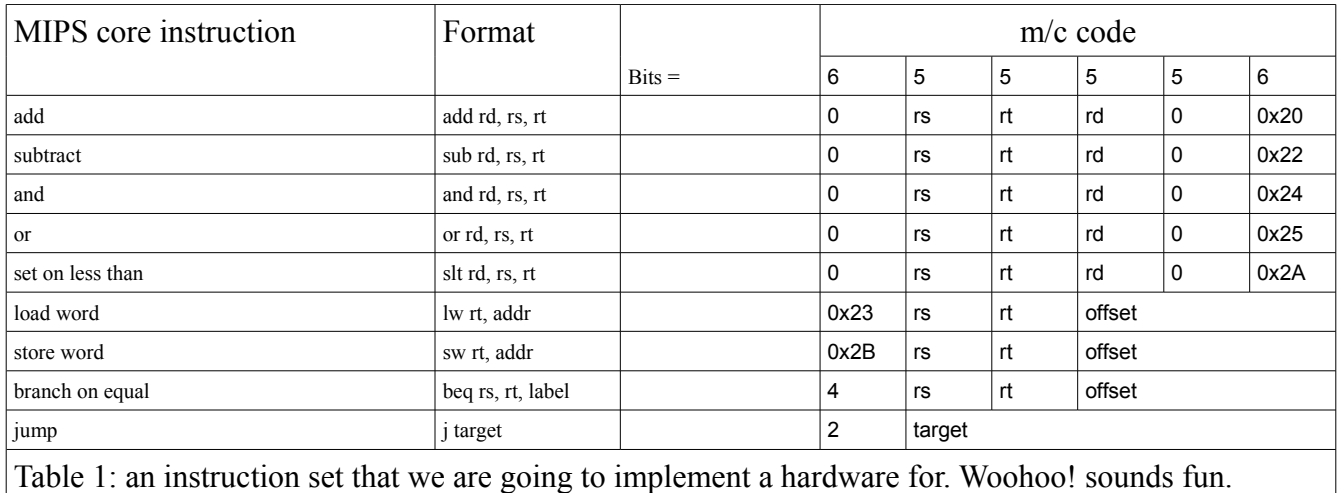

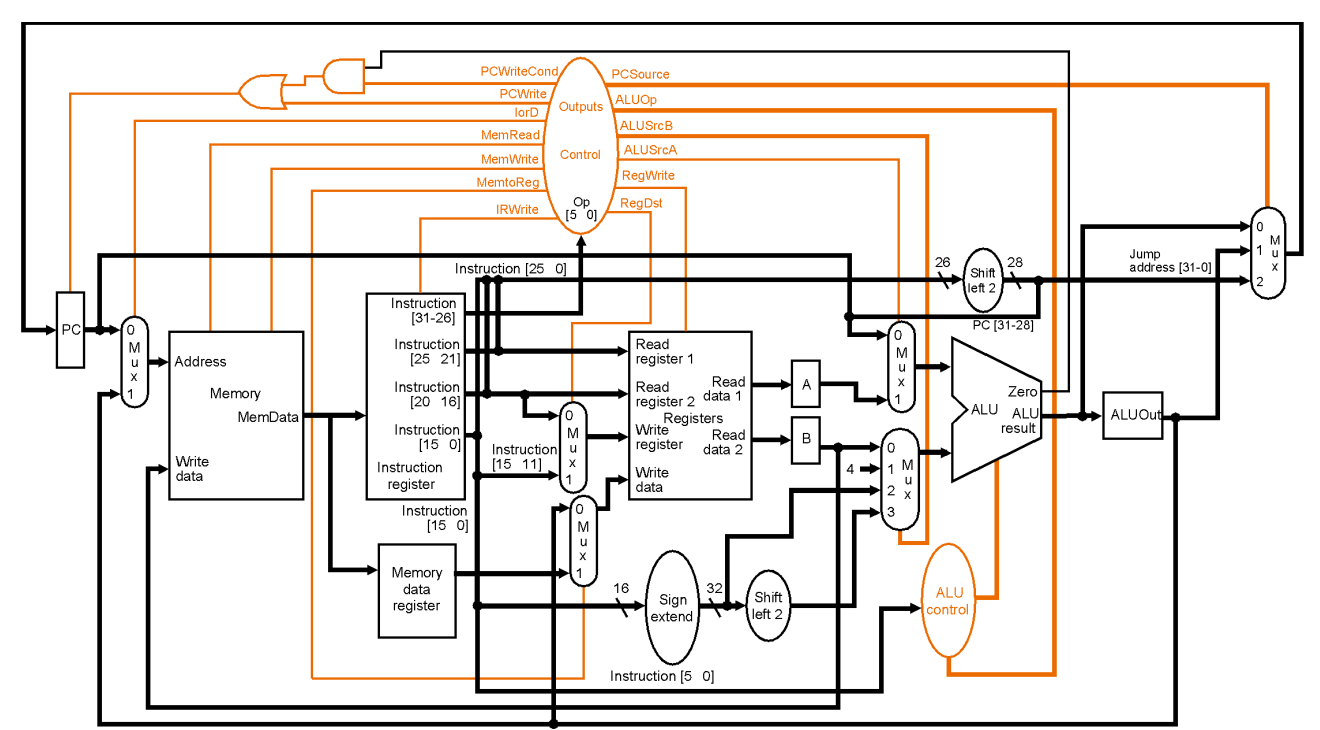

*Fig. 5.33 (P&H 2e) The complete datapath for the multicycle implementation of the instruction set shown in Table 1.*

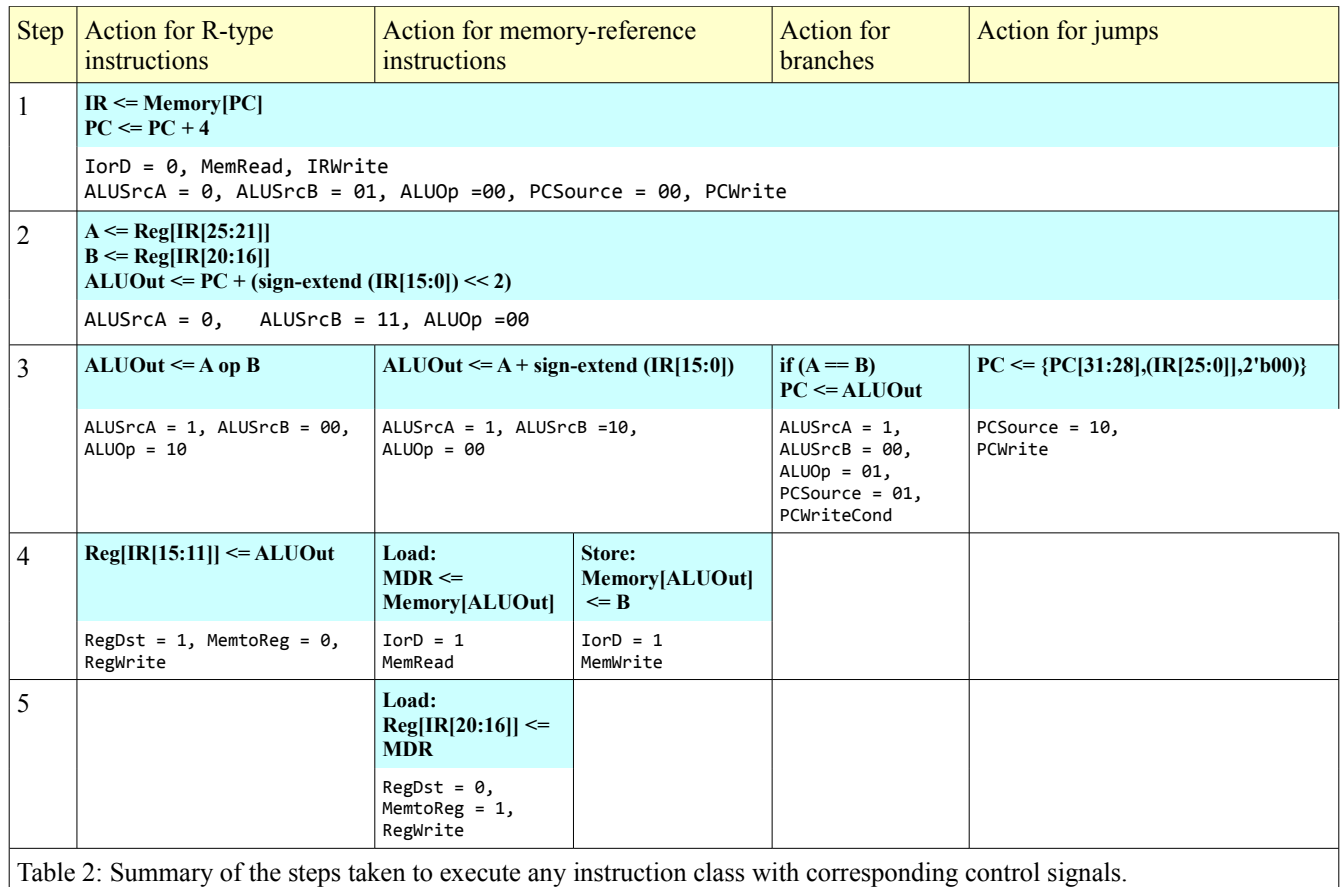

### **Tasks:**

# **1. Study material in Section 5.4 (P&H 2e).**

Be true to yourself. Integrity is one of the most important character traits.

# **2. Examine each component behavior.**

Study behavior of each component. See how each component's outputs relate to their inputs. Check out how a state component, e.g. memory, behaves.

# **a) The word ALU.**

Run WordALU tb and verify that the component works correctly.

You should have the waveform look like below:

It is a good practice to verify results by hand, i.e. checking if the arithmetic operations were done correctly: the **result**, **overflow**, and **Zero** signals were as expected regarding to two operands and the operators.

|                         |                 |                               |           | 386.681 ns                    |                |          |                |                          |                  |                                                                                            |            |                 |
|-------------------------|-----------------|-------------------------------|-----------|-------------------------------|----------------|----------|----------------|--------------------------|------------------|--------------------------------------------------------------------------------------------|------------|-----------------|
| <b>Name</b>             | <b>Value</b>    |                               | $1200$ ns | $1400$ ns                     | $1600$ ns      |          | $1800$ ns      |                          | $1,000$ ns       | $1,200$ ns                                                                                 | $1,400$ ns | $1,600$ ns      |
| $\blacksquare$ a[31:0]  | 7ff0606a        | 3ff0606a                      |           | 7ff060 (c4653 ) 44653 ) bba22 |                | 3ff0606a |                | X7ff0606aXffc2f700X00000 |                  | 00000036                                                                                   | fffffddf   | $\sqrt{3ff060}$ |
| $6$ b[31:0]             | 3fc0a4f2        | 5bc0a4f2                      | 3fc0a4f2  | bba22b40                      |                |          |                |                          |                  | (44653)(3fc0a4f2)(fffec780)(ffc2f700)(7ff060)(00000)(00000)(00000)(fffffed4) \00000)(5bc0a |            |                 |
| <b>binvert</b>          |                 |                               |           |                               |                |          |                |                          |                  |                                                                                            |            |                 |
| <b><i>i</i></b> carryin |                 |                               |           |                               |                |          |                |                          |                  |                                                                                            |            |                 |
| operation[1:0]          | 10              | 00<br>01                      |           |                               | 10.            |          |                |                          |                  |                                                                                            |            | 00              |
| result[31:0]            | <b>bfb1055c</b> | 1bc02 X7ff0e4fa)(7fb10 Xbfb10 |           | .)(80076)(00076)              | (00076)(002fb) |          | (3ff198 802d6) |                          | .) 7fd29 200000. | 00000000                                                                                   | (00000     | (1bc02          |
| overflow                |                 |                               |           |                               |                |          |                |                          |                  |                                                                                            |            |                 |
| <b>Es zero</b>          |                 |                               |           |                               |                |          |                |                          |                  |                                                                                            |            |                 |
| 1 <sup>1</sup> period   | 100000 ps       |                               |           |                               |                |          | 100000 ps      |                          |                  |                                                                                            |            |                 |

*Figure 1: Waveform obtained from WordALU\_tb.*

### **(b) The register file.**

Run regfile tb and verify that the component works correctly.

| <b>Name</b>                   | Value                     | 0 <sub>ns</sub> |                  | $100$ ns |                              | $1200$ ns       |          | 1300 ns  | $1400$ ns |          |          | $1500$ ns |          | $1600$ ns |          |          | <b>1700 ns</b> |          |
|-------------------------------|---------------------------|-----------------|------------------|----------|------------------------------|-----------------|----------|----------|-----------|----------|----------|-----------|----------|-----------|----------|----------|----------------|----------|
| $\blacksquare$ readreg1[4:0]  | UUUUU                     | <b>UUUUU</b>    |                  | 00000    |                              | 10000           |          | 00000    |           | 00001    |          | 00010     |          |           | 00011    |          |                | 00100    |
| $\blacksquare$ readreg2[4:0]  | UUUUU                     | UUUUU           |                  | 00001    |                              | 01000           |          | 00001    |           | 00010    |          | 00011     |          |           | 00100    |          |                | 00101    |
| of writereg[4:0]              | 00001                     |                 |                  |          | 00001                        |                 |          |          | 00010     |          | 00011    |           | 00100    |           |          | 00101    |                | 00001    |
| writedata[31:0]               | /regfile_tb/writereg[4:0] |                 |                  | 01ffab00 |                              |                 | 00000010 |          | 00000020  |          | 00000030 |           | 00000040 |           |          | 00000050 |                | 01ffab00 |
| readdata1[31:0]               | <b>UUUUUUU</b>            |                 | 00000000         |          |                              | 10000000        |          | 00000000 |           | 00000010 |          | 00000020  |          |           | 00000030 |          |                | 00000040 |
| readdata2[31:0]               | 00000000                  | 00000           | <b>fffffffff</b> |          | $\langle$ 01ffab00 $\rangle$ | <b>ffffffff</b> |          | 00000010 |           | 00000020 |          | 00000030  |          |           | 00000040 |          |                | 00000050 |
| <b>U<sub>c</sub></b> regwrite |                           |                 |                  |          |                              |                 |          |          |           |          |          |           |          |           |          |          |                |          |
| $\Pi_{\rm e}$ clk             | I٥                        |                 |                  |          |                              |                 |          |          |           |          |          |           |          |           |          |          |                |          |
| <sup>1</sup> period           | 100000 ps                 |                 |                  |          |                              |                 |          |          | 100000 ps |          |          |           |          |           |          |          |                |          |
| le clkperiod                  | 30000 ps                  |                 |                  |          |                              |                 |          |          | 30000 ps  |          |          |           |          |           |          |          |                |          |

*Figure 2: Waveform obtained from regfile\_tb.*

It should be noted that the register file has pre-defined content. (See regfile.vhd for details.) The output signals, **readdata1** and **readdata2**, respond immediately when **readreg1** or **readreg 2** changes, as illustrated in an enlarged version of Figure 2 with additional notes, as shown below.

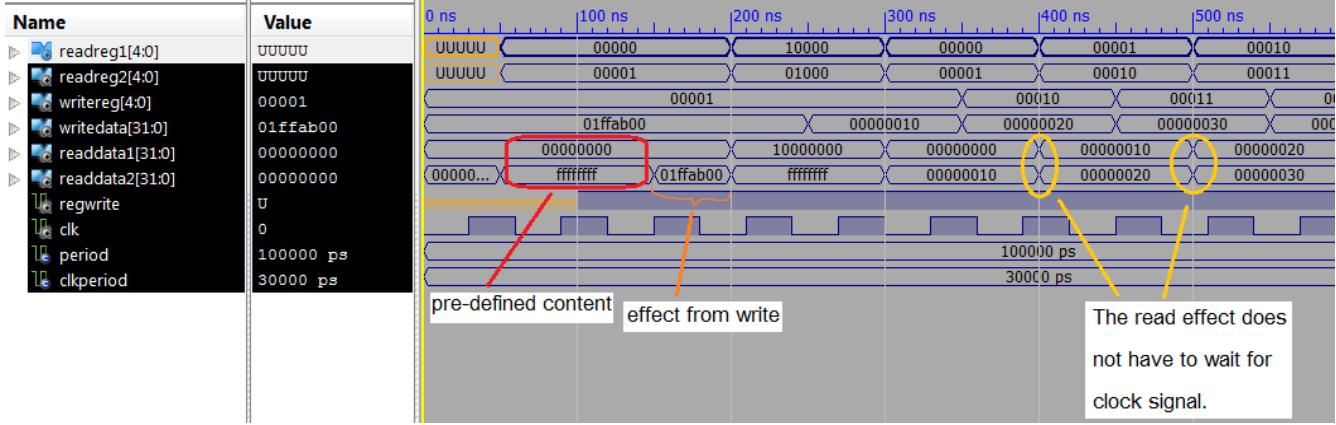

# **(c) The one-word registers.**

Run nbitregister\_tb and verify that the component works correctly.

Asserting **regload** signal should make the register take in the input value and store until a next change from either a valid load or clear.

| <b>Name</b>                   | <b>Value</b> | 10 <sub>ns</sub> | $150$ ns | $100$ ns           | $150$ ns |
|-------------------------------|--------------|------------------|----------|--------------------|----------|
| $\approx$ win[31:0]<br>Þ      | ff0201a2     |                  | ff0201a2 |                    |          |
| 11¦, cik                      | $\mathbf 1$  |                  |          |                    |          |
| $\mathbb{U}_0$ regload        | 1            |                  |          |                    |          |
| <b>U<sub>b</sub></b> regclear | ١o           |                  |          |                    |          |
| wout[31:0]<br>Þ               | ff0201a2     | UUU (ff0201a2    |          | 00000000<br>'ff020 |          |
| 15<br>nbits                   | 100000       |                  | 100000   |                    |          |
| period                        | $50000$ ps   |                  | 50000 ps |                    |          |

*Figure 3: Waveform obtained from nbitregister\_tb.*

# **(d) The multiplexors.**

*(d1) The 2-to-1 multiplexor.*

Run mux2\_tb and verify that the multiplexor works correctly. The output of the multiplexor should be as the selected input.

| <b>Name</b>        | <b>Value</b> | $150$ ns<br>10 <sub>ns</sub> | $100$ ns | $150$ ns | $1200$ ns | $1250$ ns | $1300$ ns   | $1350$ ns | 400 ns<br><b>Contract Contract State</b> |
|--------------------|--------------|------------------------------|----------|----------|-----------|-----------|-------------|-----------|------------------------------------------|
| $U_{\perp}$ sel    |              |                              |          |          |           |           |             |           |                                          |
| $\sim$ ch1[31:0]   | Oaaa00aa     | 0aaa00aa                     | 1a1a11aa |          |           | a00a00aa  |             | 0aaa00aa  |                                          |
| 6 ch2[31:0]        | 0b00000b     |                              |          | 0b00000b |           |           | X0c00 X0d00 | 0b00000b  |                                          |
| $mu$ xout $[31:0]$ | Oaaa00aa     | 0aaa00aa                     | 1a1a11aa | a00a00aa |           | 0b00000b  | 0c00 X0d00  | 0aaa00aa  |                                          |
| le period          | 100000 ps    |                              |          |          | 100000 ps |           |             |           |                                          |

*Figure 4: Waveform obtained from mux2\_tb.*

# *(d2) The 4-to-1 multiplexor.*

Run mux4\_tb and verify that the multiplexor works correctly.

| <b>Name</b>         | <b>Value</b> | $10$ ns  | $100$ ns       | $ 200$ ns | $ 300$ ns | $1400$ ns | 500 ns |
|---------------------|--------------|----------|----------------|-----------|-----------|-----------|--------|
| $\epsilon$ sel[1:0] | 100          |          | 00             | 01        | 10        |           |        |
| $6$ ch1[31:0]       | 10a000aa     | 10a000aa | $X$ 1110       |           | 122000aa  |           |        |
| $6$ ch2[31:0]       | 20b0000b     |          |                | 20b0000b  |           |           |        |
| $6$ ch3[31:0]       | 30c0000c     |          |                | 30c0000c  |           |           |        |
| $6$ ch4[31:0]       | 40d0000d     |          |                | 40d0000d  |           |           |        |
| mu xout[31:0]       | 10a000aa     | 10a000aa | !110)<br>(1220 | 20b0000b  | 30c0000c  | 40d0000d  |        |
| period<br>Le.       | 100000 ps    |          |                | 100000 ps |           |           |        |

*Figure 5: Waveform obtained from mux4\_tb.*

# **(e) The sign extension unit.**

Run signextend tb and verify that the component works correctly.

| <b>Name</b>                   | <b>Value</b> | 10 <sub>ns</sub> | $150$ ns | $100$ ns | $150$ ns | $200$ ns |
|-------------------------------|--------------|------------------|----------|----------|----------|----------|
| $\blacksquare$ halfword[15:0] | 80ab         |                  | 80ab     | 4012     |          |          |
| $\sim$ fullword[31:0]         | ffff80ab     |                  | ffff80ab | 00004012 |          |          |
| period                        | $10000$ ps   |                  |          | 10000 ps |          |          |

*Figure 6: Waveform obtained from signextend\_tb.*

## **(f) The memory unit.**

Run ch5mem\_tb and verify that the component works correctly.

The program segment has written instruction loaded at startup being '1'. At addresses 0x10000000 and 0x10000004, the memory has (some) pre-defined content, which is loaded when the startup signal is '1'. The content can be rewritten with new value specified by data port, as shown during 120 to 160 ns. The effect of re-writing can be seen only when the content is read, as shown in value of q during 170 to 210 ns. Notice that outputs of the memory at addresses 00400000, 00400004, 00400008 and 0040000C contain the machine code of lw \$t0, 0(\$s0), lw \$t1, 4(\$s0), slt \$t2, \$t0, \$t1, and beq \$t2, 3, respectively.

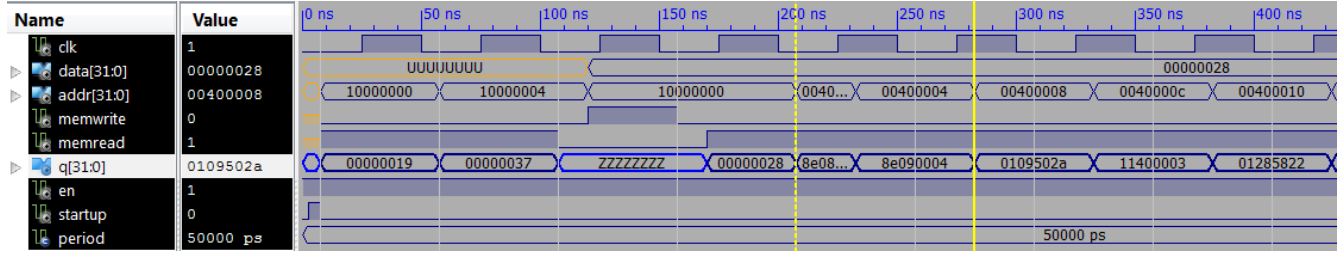

*Figure 7: Waveform obtained from ch5mem\_tb.*

### **Questions:**

\* Bonus\* f1. In the write mode, is this memory working on a rising or falling clock edge?

\* Bonus\* f2. How will you design an experiment to support your answer or find to out on which edge the write mode operates?

\* Bonus\* f3. Write a test bench code to provide waveform supporting your answer.

### **(g) ALU control unit.**

The ALU control unit generates operations, and Binvert signals for the ALU, as well as providing appropirate CarryIn bit, based on ALUop signals and instruction bits from funct field. Instead of having the main control do everything, relegating this control to an ALU control unit leads to a less complicated main control circuit and indirectly improves the efficiency of the main control and the entire processor eventually.

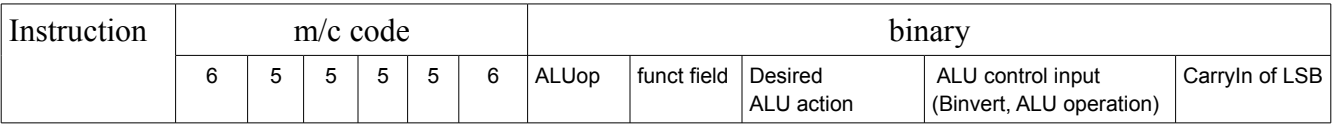

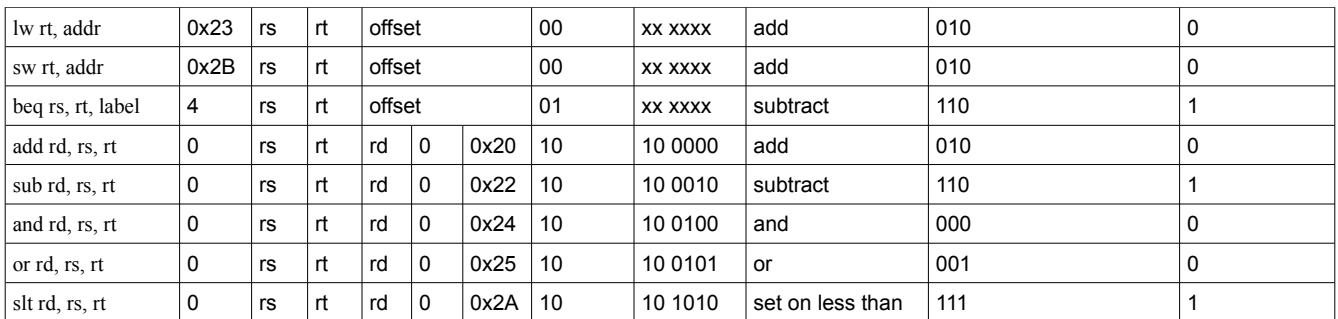

Table 3 (Adapted from Fig 5.14 of P&H 2e): How the ALU control bits are set depends on the ALUop control bits and the differenct function codes for the R-type instruction. A value of "xxxxxx" means that we "don't care" about the value of the function code.

### **Questions:**

g1. What signals are the inputs of the ALU control unit?

## g2. What signals are the outputs of the ALU control unit?

g3. Given an instruction in hand is r-type (ALUop = "10"), fill in the logic table below.

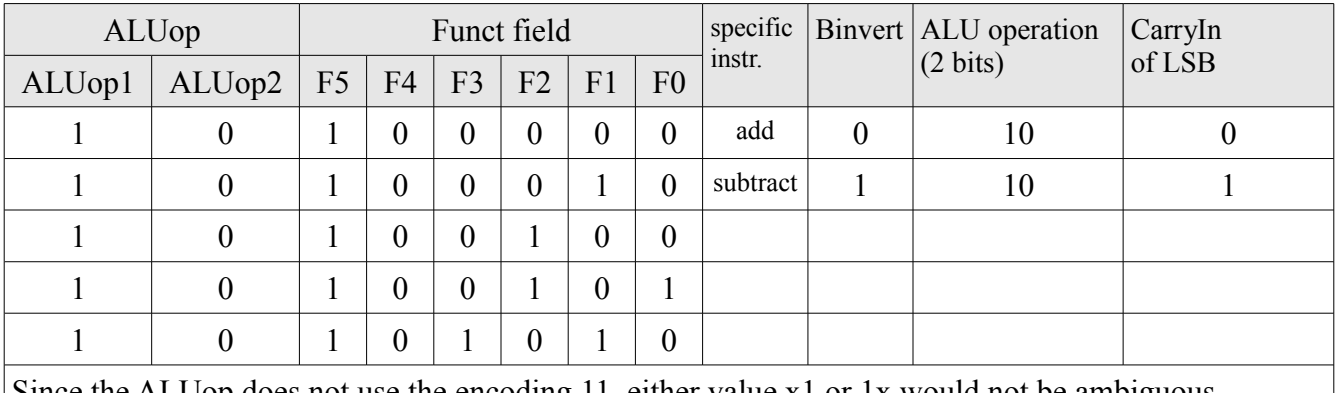

Since the ALUop does not use the encoding 11, either value x1 or 1x would not be ambiguous.

g4. Write boolean expressions for the following variables: Binvert = \_\_\_\_\_\_\_\_\_\_\_\_\_\_\_\_\_\_\_ ALU operation(1) = \_\_\_\_\_\_\_\_\_\_\_\_\_\_\_\_\_\_\_ ALU operation(0)  $=$  $CarrvIn$   $LSB$   $=$   $\qquad \qquad$ 

g5. Run ALUControl\_tb and verify that the component works correctly.

| <b>Name</b>                                | <b>Value</b> | $10$ ns | 20 <sub>ns</sub> | $140$ ns | $160$ ns   | $ 80$ ns | $100$ ns | $120$ ns |
|--------------------------------------------|--------------|---------|------------------|----------|------------|----------|----------|----------|
| $\triangleright$ $\blacksquare$ aluop[1:0] | 00           |         | 00               |          | 01         |          |          |          |
| $\triangleright$ $\blacksquare$ funct[5:0] | 000000       |         | 000000           |          |            |          |          |          |
| <b>U</b> binvert                           | I٥           |         |                  |          |            |          |          |          |
| $\bullet$ operation[1:0]                   | 10           |         |                  | 10       |            | 00       |          |          |
| <b>U</b> period                            | $10000$ ps   |         |                  |          | $10000$ ps |          |          |          |

*Figure 8: Waveform obtained from ALUControl\_tb.*

\*Bonus\* g6. Propose the alternative architecture of the ALU control to the given architecture (ALUControl process in datapath.vhd).

[Yes, there are alternatives to the given code. For example, you can use the boolean expressions in g4 with a multiplexor to define structural architecture of the ALU.]

\*Bonus\* g7. Write VHDL code to implement your proposal and make a test bench to verify its functionality.

\*Bonus\* g8. Discuss pros and cons of your proposal comparing to the given architecture.

### **(h) The main control unit.**

### **Questions:**

h1. Given the datapath in Fig. 5.33 (P&H 2e), what signals are the inputs of the main control unit?

h2. Given the datapath in Fig. 5.33 (P&H 2e), what signals are the outputs of the main control unit?

h3. Given the summary of the steps to execute instructions in Table 2, complete the logic table of the main control shown below:

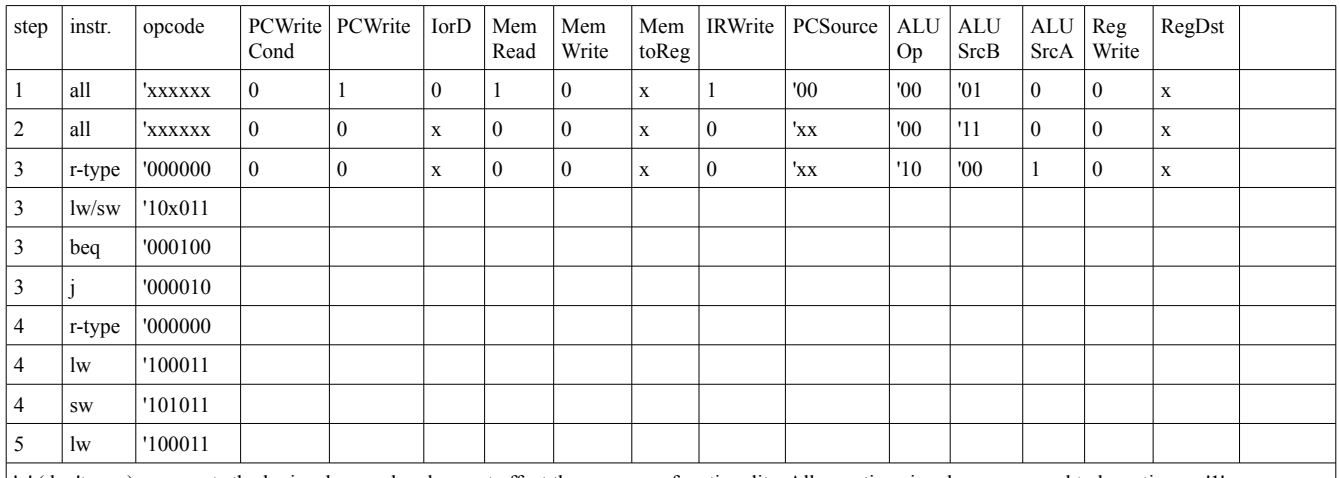

'x' (don't care) represents the logic whose value does not affect the processor functionality. All asserting signals are assumed to be active on '1'.

\*bonus\* h4. How do we implement keep track of the step shown in the table of question h3? (What component do we need? And, how many bits? Draw a diagram illustrating your idea.)

h5. Run maincontrol tb and verify that the component works correctly.

Check all control signals.

What are signals stagein and stageout for?

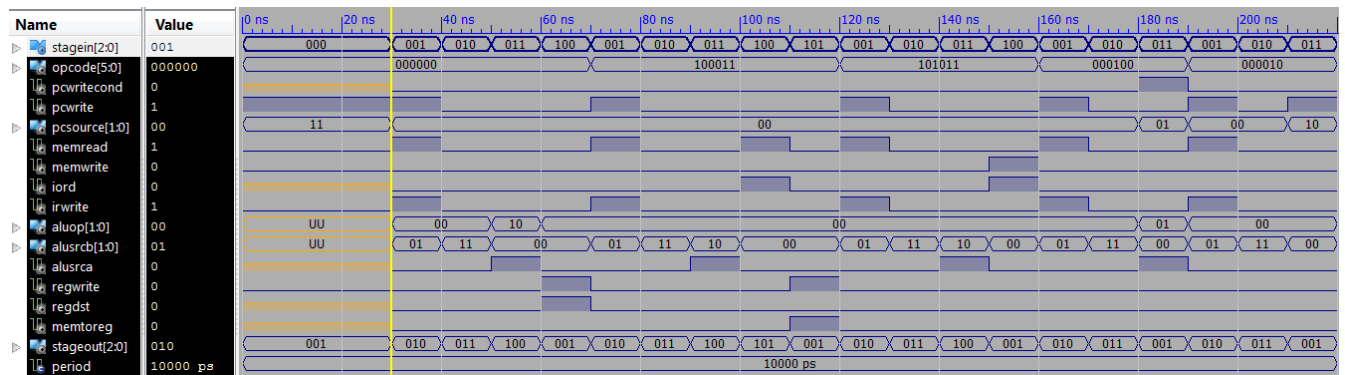

*Figure 9: Waveform obtained from maincontrol\_tb. The waveform here should be conformed to summary of control signals shown in Table 2. Stage 000 is added to add starting-up capability such that the PC will be loaded with 0x00400000 for starting address. The PCSource multiplexor (in Fig. 5.33 P&H 2e) is implemented with a 4-to-1 multiplexor and the starting address 0x00400000 is mounted at "11" position.*

\*bonus\* h6. Propose the alternative architecture of the main control to the given architecture (MainControl process in maincontrol.vhd).

# **3. Examine how these components work together in each instruction class.**

3.1) Examine simulation results of Ch5path\_tb.vhd.

The signals shown in the waveform viewer reveal data flow and timing of control signals. A memory preloaded program to calculate an absolute value of difference between two numbers is shown below.

The program is:

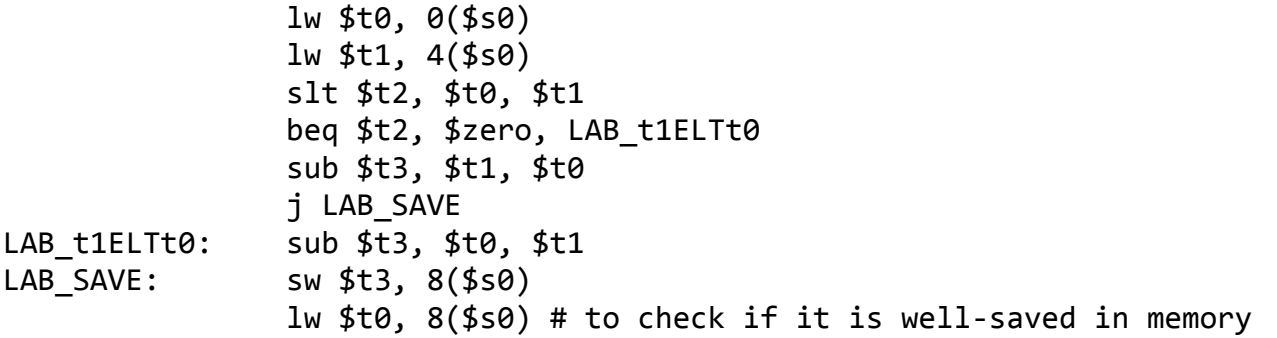

 and it is hard-coded in ch5mem.vhd from address 0x00400000, which is the MIPS starting address for instructions.

You are encourage to familiarize this program with SPIM. (I, myself, use QtSPIM in development of the program.) It should be noted that the different starting address of the program may lead to different machine code, especially the machine code for an instruction with absolute addressing mode, e.g. jump

# $(j)$ .

The data flow of execution of instructions (1) lw  $$t0, 0 ($s0), (2) slt $t2, $t0, $t1, (3)$  beq \$t2, \$zero, LAB t1ELTt0, (4) j LAB\_SAVE, and  $(5)$  sw \$t3, 8(\$s0) are shown in Fig. 10 to 14, respectively. These five instructions are picked from instructions coded for the absolute difference calculation program such that each represents different instruction class.

# **Questions based on Fig. 5.33 (P&H 2e) and Table 2.**

3.1.1) Given the PC content is 0x00400000 at stage 1 of any execution, what is the value at the address port of the memory at stage 1?

3.1.2) According to 3.1.1, what content of the PC will be at the end of stage 2?

3.1.3) Suppose the memory contains data as shown in the table below, after fetch and decode an instruction of the address 0x00400000, what value does the Instruction Register (IR) contain?

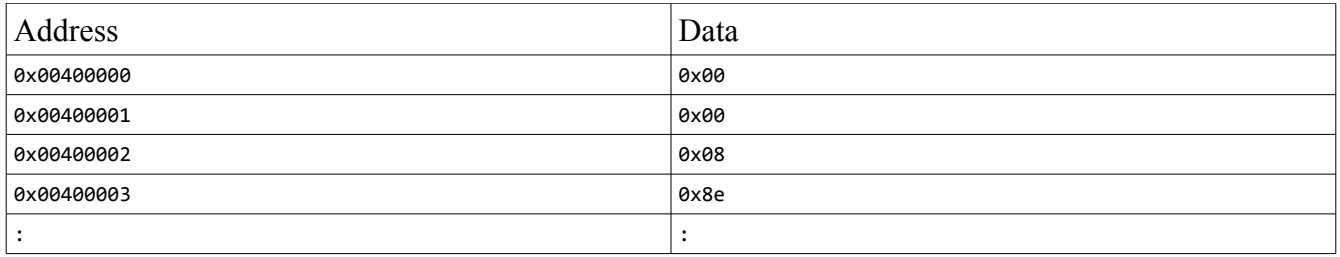

# 3.1.4) According to 3.1.3, if the content of the IR is a valid MIPS instruction, what instruction is it?

\*! recommended bonus !\* 3.1.5) Suppose we are to change the functionality of lw/sw instruction so that the offset field refers to a word, not a byte. This will free us from a tedious task of multiplying an index by 4, every time we want to go by word. It sounds good, right? How will you do it?

To have it more fun, you are allowed to change only the datapath, but leave all control signals untouched. No new component is allowed.

(You are pretty much left with options of re-routing signal or signals.)

What would you do?

[Hint: the answer may be much simpler than you think. Now you are forced to think about datapath.]

|                               |                  |                | $51.588$ ns                                      |                                          |                   |                                 |                                              | 550.922 ns                               |                                         |                                                            |                                  |
|-------------------------------|------------------|----------------|--------------------------------------------------|------------------------------------------|-------------------|---------------------------------|----------------------------------------------|------------------------------------------|-----------------------------------------|------------------------------------------------------------|----------------------------------|
| <b>Name</b>                   | <b>Value</b>     | $10$ ns        | $100$ ns<br>la maritana ny kaodim-paositra 60000 | $1200$ ns<br>and a state of the state of | 1300 ns           | $1400$ ns<br>man and a straight | $1500$ ns<br>and a state of the state of the | $1600$ ns<br>and a state of the state of | $1700$ ns<br><b><i>Common Lines</i></b> | <b>800 ns</b><br>and a familiar control.<br>and a state of | $900$ ns<br><b>ALCOHOL: UNIT</b> |
| $\Pi$ clock                   |                  |                |                                                  |                                          |                   |                                 |                                              |                                          |                                         |                                                            |                                  |
| <b>o</b> stagein32[31:0]      |                  | $\overline{0}$ |                                                  |                                          |                   |                                 |                                              |                                          |                                         |                                                            |                                  |
| $\epsilon$ pcout[31:0]        | 00400000         | UUU.           | 00400000                                         |                                          |                   | 00400004                        |                                              |                                          |                                         | 00400008                                                   |                                  |
| memdatain[31:0]               | 8e080000         | <b>ZZZZ</b>    | 8e080000                                         |                                          | <b>ZZZZZZZZZZ</b> | 00000019                        | <b>ZZZZZZZZZ</b>                             | 8e090004                                 | <b>ZZZZZZZZZZ</b>                       |                                                            | 00000037                         |
| memdataout[31:0]              | 00000000         |                | 00000000                                         |                                          |                   |                                 | <b>ffffifff</b>                              |                                          | 00000019                                | <b>ffffifff</b>                                            |                                  |
| memaddress[31:0]              | 00400000         | <b>ZZZZ</b>    | 00400000                                         |                                          | 0040 0004         | 10000000                        |                                              | 0040 0004                                |                                         | 00400008                                                   | 10000004                         |
| $\epsilon$ irout[31:0]        | 00000000         |                | 00000000                                         |                                          |                   | 8e080000                        |                                              |                                          |                                         | 8e090004                                                   |                                  |
| $\epsilon$ readreg1[4:0]      | 00000            |                | 00000                                            |                                          |                   |                                 |                                              | 10000                                    |                                         |                                                            |                                  |
| $\epsilon$ readreg2[4:0]      | 00000            |                | 00000                                            |                                          |                   | 01000                           |                                              |                                          |                                         | 01001                                                      |                                  |
| writereg[4:0]                 | 00000            | <b>ZZZZZZ</b>  | 00000                                            |                                          |                   | 01000                           |                                              |                                          |                                         | 01001                                                      |                                  |
| writedata[31:0]               | <b>XXXXXXXXX</b> | <b>ZZZZ</b>    | <b>XXXXXXXX</b>                                  |                                          | 00403004          | 10000000                        | 00000019                                     | 00400003                                 | 00400008                                | 00400018                                                   | 10000004                         |
| $\epsilon$ readdata1[31:0]    | 00000000         |                | 00000000                                         |                                          |                   |                                 |                                              | 10000000                                 |                                         |                                                            |                                  |
| $\epsilon$ readdata2[31:0]    | 00000000         |                | 00000000                                         |                                          |                   | <b>ffff fff</b>                 |                                              | 00000019                                 |                                         | ffffffff                                                   |                                  |
| $\epsilon$ aout $[31.0]$      | 00000000         |                | 00000000                                         |                                          |                   |                                 |                                              | 10000000                                 |                                         |                                                            |                                  |
| $\approx$ bout[31:0]          | 00000000         |                | 00000000                                         |                                          |                   |                                 | <b>ffffifff</b>                              |                                          | 00000019                                | <b>ffffifff</b>                                            |                                  |
| $\epsilon$ aluoutput[31:0]    | XXXXXXXX         | $\sqrt{000}$   | <b>XXXXXXXX</b>                                  |                                          | 0040 0004         | 10000000                        |                                              | 00400003                                 | 00400008                                | 00400018                                                   | 10000004                         |
| $\epsilon$ mdrout[31:0]       | 22222222         | $\langle 000$  | <b>ZZZZZZZZZZ</b>                                | 8e080000                                 |                   | <b>ZZZZZZZZZZ</b>               | 00000019                                     | <b>ZZZZZZZZZZ</b>                        | 8e090004                                | <b>ZZZZZZZZZZ</b>                                          |                                  |
| <b>U<sub>b</sub></b> pcload   |                  |                |                                                  |                                          |                   |                                 |                                              |                                          |                                         |                                                            |                                  |
| <b>U<sub>b</sub></b> regwrite | $\Omega$         |                |                                                  |                                          |                   |                                 |                                              |                                          |                                         |                                                            |                                  |
| <b>U<sub>b</sub></b> memwrite | $\circ$          |                |                                                  |                                          |                   |                                 |                                              |                                          |                                         |                                                            |                                  |
| <b>U<sub>d</sub></b> memread  |                  |                |                                                  |                                          |                   |                                 |                                              |                                          |                                         |                                                            |                                  |

*Figure 10: Waveform obtained from Ch5path\_tb.vhd showing signal dynamic of the lw instruction. The second signal from top is stagein32 indicating which stage the execution is going on. The pcout indicates the current value of the PC. The memdatain, memdataout, and memaddress indicate data obtained from the memory, data candidate to put in the memory, and the memory address, respectively. The irout indicates the current value of the instruction register (IR). The readreg1, readreg2, writereg, writedata, readdata1, and readdata2 are index and data ports of the register file. The aout, bout, and aluoutput indicate current values of registers A, B, and ALUOut respectively. The mdrout indicates the current content of register MDR. The pcload is a signal enabling overwrite of PC content. [VHDL:* pcload <= PCWrite or (PCWriteCond and Zero)*.] The regwrite, memwrite, and memread are signals controlling writing a content of the register file, writting a content of the memory, and reading a content of the memory, respectively. It should be noted that there are more control signals that are not shown here.*

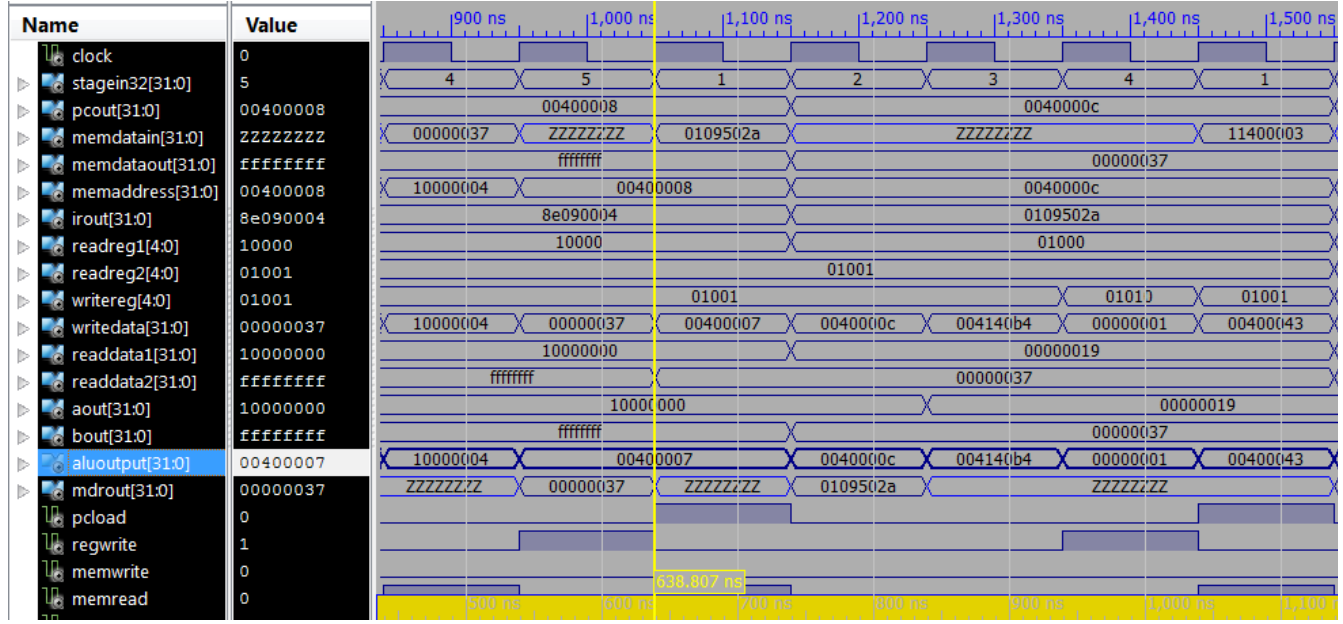

*Figure 11: Data flow of the execution of slt instruction. The yellow line marks the beginning of the execution. In stage 1, instruction is fetched from the momory. The value is at <i>memdatain*. After stage 1, *PC and IR values are updated. In stage 2, values of registers referred by decoded instruction are ready. See readdata1 and readdata2. The contents of registers A and B (aout and bout) are ready for use in stage 3. The content of ALUOut (aluputput) is ready for stage 4 and the writedata port of the register file is set to 0x00000001 in the stage 4 of the execution. An R-type instruction such as slt requires 4 stages to complete the execution.*

| <b>Name</b>                 | <b>Value</b> | and the con-   | $1,300$ ns        | $1,400$ ns        | $1,500$ ns<br><b>CONTRACTOR</b> | $1.600$ ns | $1.700$ ns                    | $1,800$ ns        |  |  |  |
|-----------------------------|--------------|----------------|-------------------|-------------------|---------------------------------|------------|-------------------------------|-------------------|--|--|--|
| U <sub>b</sub> clock        | O            |                |                   |                   |                                 |            |                               |                   |  |  |  |
| <b>d</b> stagein32[31:0]    | 4            | 2 <sup>7</sup> |                   | 4                 |                                 |            |                               |                   |  |  |  |
| $\epsilon$ pcout[31:0]      | 0040000c     |                | 0040000c          |                   |                                 | 00400010   |                               |                   |  |  |  |
| memdatain[31:0]<br>å        | 22222222     |                | <b>ZZZZZZZZZZ</b> |                   | 11400003                        |            | 01285822<br><b>ZZZZZZZZZZ</b> |                   |  |  |  |
| memdataout[31:0]<br>à       | 00000037     |                |                   | 00000037          |                                 |            |                               | 00000000          |  |  |  |
| memaddress[31:0]<br>à       | 0040000c     |                | 0040000c          |                   |                                 |            | 00400010                      |                   |  |  |  |
| $\epsilon$ irout $[31:0]$   | 0109502a     |                | 0109502a          |                   |                                 |            | 11400003                      |                   |  |  |  |
| $\epsilon$ readreg1[4:0]    | 01000        |                | 01000             |                   |                                 |            | 0101                          |                   |  |  |  |
| readreg2[4:0]               | 01001        |                | 01001             |                   |                                 |            | 0000                          |                   |  |  |  |
| writereg[4:0]               | 01010        | 01001          |                   | 01010             | 01001                           |            | 0000                          |                   |  |  |  |
| writedata[31:0]             | 00000001     | 004140b4<br>0  |                   | 00000001          | 00400043                        | 00400010   | 0040001c                      | 00000001          |  |  |  |
| readdata1[31:0]             | 00000019     |                | 00000019          |                   |                                 | 00000001   |                               |                   |  |  |  |
| readdata2[31:0]             | 00000037     |                | 00000037          |                   |                                 |            | 00000000                      |                   |  |  |  |
| $\epsilon$ aout $[31:0]$    | 00000019     | 1              |                   | 00000019          |                                 |            |                               | 00000001          |  |  |  |
| $\epsilon$ bout[31:0]       | 00000037     |                |                   | 00000037          |                                 |            |                               | 00000000          |  |  |  |
| aluoutput[31:0]             | 00000001     | 004140b4<br>0  |                   | 00000001          | 00400043                        | 00400010   | 0040001c                      | 00000001          |  |  |  |
| mdrout[31:0]                | 2222222      | 0              |                   | <b>ZZZZZZZZZZ</b> |                                 | 11400003   |                               | <b>ZZZZZZZZZZ</b> |  |  |  |
| <b>U<sub>d</sub></b> pcload | 0            |                |                   |                   |                                 |            |                               |                   |  |  |  |
| u <sub>o</sub> regwrite     | 1            |                |                   |                   |                                 |            |                               |                   |  |  |  |
| $\mathbb{U}_0$ memwrite     | O            |                |                   |                   | 1,038.607 ns                    |            |                               |                   |  |  |  |
| memread<br>ה                | O            |                |                   |                   |                                 |            |                               |                   |  |  |  |

*Figure 12: Data flow of the execution of beq instruction. The branch address calculated in stage 2 (0x0040001C) is ready in ALUOut for stage 3. The two values being compared, 0x00000001 and 0x00000000, are loaded into registers A and B whose contents are ready after stage 2. The compared values are not equal, so the branch is not taken and PC keeps its address.*

| <b>Name</b>                 | <b>Value</b> | $1,300$ ns<br>and a man | $1,400$ ns<br><b>THE R. P. LEWIS</b> | $1,500$ ns<br>$-1$ 1 1 1 1 | $1,600$ ns        | $1,700$ ns        |       |
|-----------------------------|--------------|-------------------------|--------------------------------------|----------------------------|-------------------|-------------------|-------|
| $\mathbb{H}_1$ clock        | O            |                         |                                      |                            |                   |                   |       |
| stagein32[31:0]<br>D.<br>ò. | 4            | $\overline{2}$<br>3     | Δ                                    |                            | 2                 | 3                 |       |
| $\bullet$ pcout[31:0]       | 0040000c     |                         | 0040000c                             |                            |                   | 00400010          |       |
| memdatain[31:0]             | 2222222      | <b>ZZZZZZZZZ</b>        |                                      | 11400003                   | <b>ZZZZZZZZZZ</b> |                   | 01285 |
| memdataout[31:0]            | 00000037     |                         | 00000037                             |                            |                   |                   | 00000 |
| memaddress[31:0]            | 0040000c     |                         | 0040000c                             |                            |                   | 00400010          |       |
| $\epsilon$ irout[31:0]      | 0109502a     |                         | 0109502a                             |                            |                   | 11400003          |       |
| $\epsilon$ readreg1[4:0]    | 01000        |                         | 01000                                |                            |                   | 01010             |       |
| readreg2[4:0]<br>Ō          | 01001        |                         | 01001                                |                            |                   | 0000              |       |
| writereg[4:0]<br>å          | 01010        | 01001                   | 01010                                | 01001                      |                   | 0000              |       |
| writedata[31:0]             | 00000001     | 004140b4<br>0           | 00000001                             | 00400043                   | 00400010          | 0040001c          | 00000 |
| readdata1[31:0]<br>Ō        | 00000019     |                         | 00000019                             |                            |                   | 00000001          |       |
| readdata2[31:0]             | 00000037     |                         | 00000037                             |                            |                   | 00000000          |       |
| <b>b</b> pcwritecond        | 0            |                         |                                      |                            |                   |                   |       |
| <b>b</b> izero              | o            |                         |                                      |                            |                   |                   |       |
| $\epsilon$ aout $[31:0]$    | 00000019     | 1                       | 00000019                             |                            |                   |                   | 00000 |
| $\blacksquare$ bout[31:0]   | 00000037     |                         | 00000037                             |                            |                   |                   | 00000 |
| aluoutput[31:0]             | 00000001     | 004140b4<br>0           | 00000001                             | 00400043                   | 00400010          | 0040001c          | 00000 |
| $\epsilon$ mdrout[31:0]     | 22222222     | 0                       | <b>ZZZZZZZZZZ</b>                    |                            | 11400003          | <b>ZZZZZZZZZZ</b> |       |
| $\mathbb{U}_0$ pcload       | 0            |                         |                                      |                            |                   |                   |       |
| la regwrite                 |              |                         |                                      |                            | 1,200 ns          | 1,300 ns          |       |

*Supplement 1: Moving pcwritecond and zero signals upto the viewable area showing pcwritecond is asserted at stage 3 allowing change address of the PC if zero is '1'.*

| <b>Name</b>                      | <b>Value</b> | $ 2,000$ ns<br><b>CONTRACTOR</b> | $ 2,100 $ ns      | $ 2,200$ ns | $ 2,300$ ns | 2,400 ns.         | $ 2,500$ ns | $2,600$ ns<br><b>ALCOHOL:</b> |
|----------------------------------|--------------|----------------------------------|-------------------|-------------|-------------|-------------------|-------------|-------------------------------|
| т,<br>clock                      | 1            |                                  |                   |             |             |                   |             |                               |
| stagein32[31:0]<br>å.<br>Þ       | 1            |                                  | и                 |             |             |                   |             |                               |
| pcout[31:0]<br>Þ                 | 00400014     |                                  | 00400014          |             |             | 00400018          | 0040001c    |                               |
| memdatain[31:0]<br>Þ             | 08100007     |                                  | <b>ZZZZZZZZZZ</b> | 08100007    |             | <b>ZZZZZZZZZZ</b> | ae0b0008    |                               |
| memdataout[31:0]<br>Þ            | 00000019     |                                  |                   | 00000019    |             |                   | 10000000    |                               |
| memaddress[31:0]<br>Þ            | 00400014     |                                  | 00400014          |             |             | 00400018          | 0040001c    | 0040                          |
| irout[31:0]<br>Þ                 | 01285822     |                                  | 01285822          |             |             | 08100007          |             |                               |
| readreg1[4:0]<br>Þ               | 01001        |                                  | 01001             |             |             | 00000             |             |                               |
| readreg2[4:0]<br>Þ               | 01000        |                                  | 01000             |             |             | 10000             |             |                               |
| writereg[4:0]<br>Þ               | 01000        | 01000                            | 01011             | 01000       |             | 10000             |             |                               |
| writedata[31:0]<br>Þ             | 0040002d     | 0041609c                         | 0000001e          | 0040002d    | 00400018    | 00400034          | 10400018    | 00400020                      |
| readdata1[31:0]<br>Þ             | 00000037     |                                  | 00000037          |             |             | 00000000          |             |                               |
| readdata2[31:0]<br>Þ             | 00000019     |                                  | 00000019          |             |             | 10000000          |             |                               |
| aout[31:0]<br>Þ                  | 00000037     |                                  |                   | 00000037    |             |                   | 00000000    |                               |
| bout[31:0]<br>Þ<br>a             | 00000019     |                                  |                   | 00000019    |             |                   | 10000000    |                               |
| aluoutput[31:0]<br>Þ             | 0040002d     | 0041609c                         | 0000001e          | 0040002d    | 00400018    | 00400034          | 10400018    | 00400020                      |
| mdrout[31:0]<br>ò<br>Þ           | 22222222     |                                  | <b>ZZZZZZZZZ</b>  |             | 08100007    | <b>ZZZZZZZZZZ</b> |             | ae0b0008                      |
| $\mathbb{U}_\mathbb{B}$ pcload   | n            |                                  |                   |             |             |                   |             |                               |
| $\mathbb{U}_\mathbb{R}$ regwrite | O            |                                  |                   |             |             |                   |             |                               |
| memwrite                         | 0            |                                  |                   |             |             |                   |             |                               |
| memread                          | 1            |                                  | 00 ns             | 300 ns      | zuu ns      | 100 ns            |             | <b>ns</b>                     |

*Figure 13: Data flow of the execution of j instruction. In stage 3, pcload is '1', because PCWrite, not shown here, is '1'. The PC is updated after the end of stage 3 and having its new address ready for the next execution, as seen by that 0x0040001C is a content of PC at stage 1 of the following instruction.*

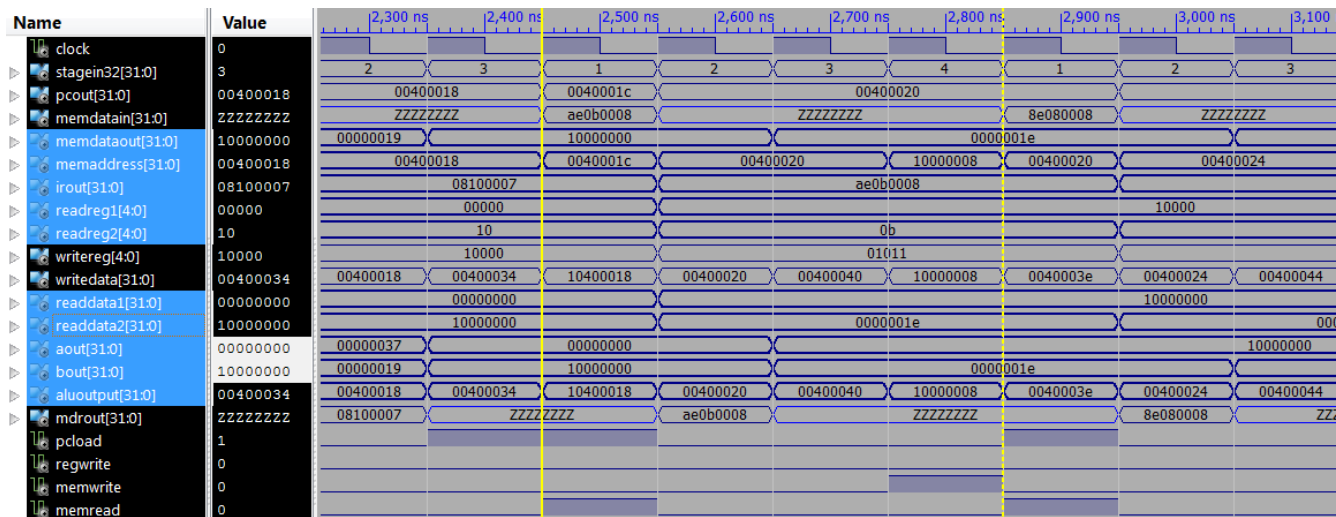

*Figure 14: Data flow of the execution of sw instruction. After stage 2, values of registers A and B, indicated by aout and bout are 0x10000000 (the base address) and 0x0000001E (the value to be stored). The value of register B is connected to write data port of the memory (memdataout). After stage 3, ALUOut (aluoutput) is updated and its value is the target address. In stage 4, the address port of the memory is rerouted to the ALUOut and the memwrite signal is asserted to write the data into the memory.*

3.2) Your task is to change contents of the memory at addresses 0x10000000 and 0x10000004 to be 0xFFFFFF19 and 0xFFFFFF37.

# **Questions**

(3.2.1) What are the decimal values of 0xFFFFFF19 and 0xFFFFFF37, if they are in 2's complement format?

(3.2.2) With this change, will the branch be taken when we run the same program? Why? (or, if you think the branch will not be taken, why not?)

 $(3.2.3)$  With this data, what will be the value to be stored at the address  $0x10000008$ ?

(3.2.4) Run the simulation, report the result, and explain what is going on in each stage of the execution of the branch instruction.

(d1) How can you find the branch instruction in a long simulated waveform?

(d2) By looking at the waveform, how can you tell whether the branch is taken or not?

### **\*Bonus\* Extend what was given. It's your turn, Little engineer.**

B.1 What aspect of the given implementation do you want to improve? Why and how? Propose your idea. You don't need to do the VHDL code.

B.2 Now, choose your contribution you like to work on this processor project. Code it in VHDL and make a test bench and verify that it functions as expected.

Hint: there are many things you can do, such as adding capacity to handle other instructions. This does not have to be implementation of your answer to B.1.

B.3 The function of the memory data register.

(a) What is the function of the memory data register (MDR)?

(b) Instead of sticking to the datapath in Fig. 5.33 (P&H 2e) and the control signals as shown in Table 2, what would happen if we bypass the MDR?

This is to connect the MemData directly to the multiplexor controlled with MemtoReg signal. What are the pros and cons of doing this?

(c) Design experiments to support your answer in 2.2b.

(d) Run your designed experiments, present results, and provide conclusions.

"*It's not about what happened in the past, or what you think might happen in the future. It's about the ride, for Christ's sake. There is no point in going through all this crap, if your are not going to enjoy the ride. And you know what... when you least expect something great might come along. Something better then you even planned for.*" - Irving Feffer, from Along Came Polly (2004).

### **=== Want more? Try these out. ===**

\* http://www.xilinx.com/itp/xilinx4/data/docs/xst/hdlcode.html

# **Closing note**

It is a good practice to test every newly created component, so that any flaw in design will be spotted earlier in the development cycle. It's also easier to pin point an error in a single component than trouble shooting unexpected results of an entire system.

#### **Appendix: VHDL codes**

**ch5path\_tb**

```
----------------------------------------------------------------------------------
-- Company: comp. engr. KKU.
-- Engineer: TK
-- 
-- Create Date: 17:22:42 09/05/2011 
-- 
-- Module Name: ch5path_tb - Behavioral 
----------------------------------------------------------------------------------
library IEEE;
use IEEE.STD_LOGIC_1164.ALL;
entity ch5path_tb is
end ch5path_tb;
architecture Behavioral of ch5path_tb is
-- output of datapath --
signal clock : std_logic;<br>signal memdatain : std_logic_vector(3)
signal memdatain : std_logic_vector(31 downto 0);
signal memdataout : std_logic_vector(31 downto 0);
signal memaddress : std_logic_vector(31 downto 0);
signal memwrite : std_logic;
signal memread : std_logic;
signal startup : std_logic; --- to --- to --- to --- to --- to --- to
load a start-up setting
------------------------
-- test bench component --
       component ch5mem is
       port
       (
               clock : in std_logic;
               datain : in std_logic_vector(31 downto 0);<br>memaddress : in std logic_vector(31 downto 0);
               memaddress : in std_logic_vector(31 downto 0);<br>memwrite : in std_logic;
               memwrite \qquad \qquad : \text{ in } std\_logic;memread : in std_logic;
               dataout : out std_logic_vector(31 downto 0);<br>enable : in std logic;
                                    : in std_logic;
               startup : in std_logic -- to load pre-written data
       );
       end component;
-- original components --
component WordALU is
   Port ( a, b : in std_logic_vector (31 downto 0);
           Binvert, CarryIn : in std_logic;
           Operation : in std_logic_vector (1 downto 0);
          Result : out std_logic_vector (31 downto 0);
           Overflow, Zero : out std_logic);
end component;
component mux2 is
port(
       sel: in std_logic;<br>ch1: in std logic
                      in std_logic_vector(31 downto 0);
       ch2: in std_logic_vector(31 downto 0);
       muxout: out std_logic_vector (31 downto 0)
);
end component;
```

```
component mux4 is
port(
       sel: in std_logic_vector(1 downto 0);
       ch1: in std logic vector(31 downto 0);
       ch2: in std_logic_vector(31 downto 0);
       ch3: in std_logic_vector(31 downto 0);
       ch4: in std_logic_vector(31 downto 0);
       muxout: out std_logic_vector (31 downto 0)
);
end component;
component nbitregister is
         generic (n : integer := 32);
    Port ( 
              win: \qquad \qquad \text{in std\_logic\_vector (31 down to 0)};
              clock: in std_logic;
              regload: in std_logic;<br>regclear: in std_logic;
                            in std_logic;
              wout: out std_logic_vector (31 downto 0)
);
end component;
component regfile is
port(
       readreg1: in std_logic_vector (4 downto 0); -- index referring to a specific
register
       readreg2: in std_logic_vector (4 downto 0); -- index referring to a specific
register
       writereg: in std_logic_vector (4 downto 0); -- index referring to a specific
register
       writedata: in std_logic_vector (31 downto 0); -- data to put in the specified
register's content
       readdata1: out std_logic_vector (31 downto 0); -- data contained in register indexed by
readreg1
       readdata2: out std_logic_vector (31 downto 0); -- data contained in register indexed by
readreg2
       RegWrite: in std_logic;
       clock: in std_logic
);
end component;
component signextend
    port(
       halfword : in std_logic_vector(15 downto 0);
        fullword : out std_logic_vector(31 downto 0)
        );
end component;
COMPONENT maincontrol
PORT(
      PCWriteCond : OUT std_logic;
     PCWrite : OUT std_logic;
      PCSource : OUT std_logic_vector(1 downto 0);
     MemRead : OUT std_logic;
      MemWrite : OUT std_logic;
     IorD : OUT std logic;
      IRWrite : OUT std_logic;
     ALUop : OUT std_logic_vector(1 downto 0);
     ALUSrcB : OUT std_logic_vector(1 downto 0);
      ALUSrcA : OUT std_logic;
      RegWrite : OUT std_logic;
     RegDst : OUT std_logic;<br>MemtoReg : OUT std_logic;
             : OUT std_logic;
     stagein : IN std_logic_vector(2 downto 0);<br>opcode : IN std_logic_vector(5 downto 0);
                     : IN std_logic_vector(5 downto 0);
              stageout : OUT std_logic_vector(2 downto 0)
       );
END COMPONENT;
```

```
component ALUControl
    port(
        ALUOp : in std logic vector(1 downto 0);
        funct : in std_logic_vector(5 downto 0);
        Binvert : out std_logic;<br>Operation : out std_logic_vector(1
                    : out std_logic_vector(1 downto 0)
        );
end component;
----------------------------------------------------------------------
-- signals --
----------------------------------------------------------------------
signal clk : std_logic;
-- register file --
signal readreg1 : std_logic_vector (4 downto 0);
signal readreg2 : std_logic_vector (4 downto 0);
signal writereg : std_logic_vector (4 downto 0); -- we use only 4 bits, but this would allow it for being
used with a 32-bit mux.
signal writedata: std_logic_vector (31 downto 0);
signal readdata1: std_logic_vector (31 downto 0);
signal readdata2: std_logic_vector (31 downto 0);
-- alu --
signal a, b : std_logic_vector (31 downto 0);
signal Binvert, CarryIn : std_logic;
signal Operation : std\_logic\_vector (1 down to 0);signal Result : std_logic_vector (31 downto 0);
signal Overflow, Zero : std_logic;
-- registers --
signal PCin : std\_logic\_vector (31 down to 0);signal PCload : std_logic;
signal PCout, IRout, MDRout, Aout, Bout, ALUoutput : std_logic_vector (31 downto 0);
-- main control signals --
signal RegWrite : std_logic;
signal IRWrite : std_logic;
signal ALUSrcB : std_logic_vector (1 downto 0);
signal PCSource : std_logic_vector (1 downto 0);
signal IorD, RegDst, MemtoReg, ALUSrcA : std_logic;
signal ALUOp : std_logic_vector (1 downto 0);
signal PCWrite, PCWriteCond : std_logic;
-- pathway signals --
signal SignEx : std_logic_vector (31 downto 0);
signal adapterMX0 : std_logic_vector (31 downto 0);
signal adapterMX1 : std_logic_vector (31 downto 0);
signal adapterMXout : std_logic_vector (31 downto 0);
signal jaddr : std_logic_vector (31 downto 0);
signal beqoffset: std_logic_vector (31 downto 0);
signal PCSourceOut : std_logic_vector (31 downto 0);
signal stagein32, stageout32 : std_logic_vector (31 downto 0);
-- simulation variables --
   -- Clock period definitions
   constant clock_period : time := 100 ns;
```
begin

```
clk <= clock;
regs: regfile
port map (
         readreg1 => readreg1,
         readreg2 => readreg2,
         writereg \longrightarrow writereg,
         writedata => writedata,
         readdata1 => readdata1,
         readdata2 => readdata2,
         RegWrite => RegWrite,
         \clock => \c1k;
alu: WordALU
port map (
         a \Rightarrow a,
         b \Rightarrow b,
         Binvert => Binvert, 
         CarryIn => CarryIn,
         Operation => Operation,
         Result => Result,
         Overflow => Overflow, 
         Zero => Zero);
PC: nbitregister
port map (
        win \Rightarrow PCin,clock => clk,
         regload => PCload, 
         regclear => '0',
         wout \Rightarrow PCout);IR: nbitregister
port map (
         win => memdatain,
         clock \Rightarrow c1k,regload => IRWrite, 
         regclear => startup,
         wout => IRout);
MDR: nbitregister
port map (
         win => memdatain, 
         \begin{aligned} \n\text{clock} &\Rightarrow \text{clk,} \n\end{aligned}regload \Rightarrow '1',
         regclear => startup,
         wout \Rightarrow MDRout);Areg: nbitregister
port map (
         win => readdata1,
         clock \Rightarrow c1k,
         regload => '1',regclear => startup,
         wout \Rightarrow Aout);Breg: nbitregister
port map (
         win => readdata2, 
         clock => clk,
         regload => '1', 
         regclear => startup,
         wout \Rightarrow Bout);ALUout: nbitregister
port map (
         win \Rightarrow Result,
         clock \Rightarrow c1k,
         regload \Rightarrow '1',
```

```
regclear => startup,
          wout => ALUoutput);
    mxsrcB: mux4
    port map (
          sel => ALUSrcB,<br>ch1 => Bout,
          ch1 => Bout, -- R-type
                      = \times "00000004",
          \cos => SignEx, \sin -- lw/sw
          ch4 => beqoffset, --- branch address
          muxout \Rightarrow b;
    beqoffset \le SignEx(29 downto 0) & "00";
    mxsrcPC: mux4
    port map (
          sel => PCSource,
          ch1 => Result,
                             - - PC \le PC + 4ch2 => ALUoutput,
                       -- beq
          ch3 => jaddr,
                            -- j
          ch4 => x"00400000",
                 -- boot up address
          muxout => PCSourceOut);
    jaddr <= PCOut(31 downto 28) & IRout(25 downto 0) & "00";
    mxIorD: mux2
   port map (
          sel => IorD,<br>ch1 => PCout,
          ch1 => PCout, -- instruction access
          ch2 => ALUOutput, -- memory access (lw/sw)
          muxout => memaddress);
    mxRegDst: mux2
    port map (
          sel => RegDst,
          ch1 => adapterMX0, -- lw
          ch2 => adapterMX1, -- R-type
          muxout => adapterMXout);
          adapterMX0 <= "000000000000000000000000000" & IRout(20 downto 16);
          adapterMX1 <= "000000000000000000000000000" & IRout(15 downto 11);
          writereg \leq adapterMXout(4 downto 0);
    mxMemtoReg: mux2
    port map (
          sel => MemtoReg,<br>
ch1 => ALUOutput
          ch1 => ALUOutput, -- R-type<br>ch2 => MDRout, -- alw
                       => MDRout,
          muxout => writedata);
    mxsrcA: mux2
    port map (
          sel => ALUSrcA,
          ch1 => PCout, -- PC increment / branch address
          ch2 => Aout, -- R-type, lw, sw
          muxout \Rightarrow a;
    PCin <= PCSourceOut;
    SE: signextend
 port map (
          halfword => IRout(15 downto \theta),
   fullword => SignEx);
```

```
 alucon: ALUControl 
        port map (
         ALUOp \Rightarrow ALUOp,funct => IRout(5 downto \theta),
           Binvert => Binvert,
           Operation => Operation);
        CarryIn <= Binvert; -- Both Binvert and CarryIn indicate subtraction (of sub, slt, and comparing for
beq) when set. 
                                                                            -- Both are reset for other operations.
    maincon: maincontrol 
        port map (
          PCWriteCond => PCWriteCond,
           PCWrite => PCWrite,
           PCSource => PCSource,
           MemRead => MemRead,
           MemWrite => MemWrite,
          IorD \Rightarrow IorD, IRWrite => IRWrite,
           ALUop => ALUop,
           ALUSrcB => ALUSrcB,
           ALUSrcA => ALUSrcA,
           RegWrite => RegWrite,
           RegDst => RegDst,
           MemtoReg => MemtoReg,
          stagein => stagein32(2 downto \theta),
           opcode => IRout(31 downto 26),
           stageout => stageout32(2 downto 0));
        stageout32(31 downto 3) <= "00000000000000000000000000000";
        statereg: nbitregister
        port map (
                win => stageout32, 
                clock \Rightarrow c1k,regload \Rightarrow '1',
                regclear => startup,
                wout => stagein32);
        -- nodes --
        memdataout <= Bout;
        readreg1 <= IRout(25 downto 21);
        readreg2 \leftarrow IRout(20 downto 16);
        PCload <= PCWrite or (PCWriteCond and Zero);
-- Simulation part --
        mem: ch5mem
        port map (
                               \Rightarrow clock,
                datain \qquad => memdataout,
                memaddress => memaddress,
                memwrite => memwrite,
                memread => memread,
                dataout => memdatain,
                enable \qquad \Rightarrow '1',startup => startup);
    -- Clock process definitions
    clock_process :process
    begin
                clock <= '0';
                wait for clock period/2;
                clock <= '1';
                wait for clock_period/2;
```

```
 end process;
 -- Stimulus process
 stim_proc: process
 begin
              startup <= '0';
              wait for clock_period/10;
              startup \leftarrow '1'; wait for clock_period/10;
              startup \leftarrow '0';wait;
 end process;
     -- simulation time = 4000 ns
```
end Behavioral;

#### **ALUControl\_tb**

```
--------------------------------------------------------------------------------
-- Company: 
-- Engineer:
--
-- Create Date: 08:59:04 09/06/2011
-- Design Name: 
-- Module Name: C:/xilinx_tutorial/Ch05/ALUControl_tb.vhd
-- Project Name: Ch05
-- Target Device: 
-- Tool versions: 
-- Description: 
-- 
-- VHDL Test Bench Created by ISE for module: ALUControl
-- 
-- Dependencies:
-- 
-- Revision:
-- Revision 0.01 - File Created
-- Additional Comments:
--
-- Notes: 
-- This testbench has been automatically generated using types std_logic and
-- std_logic_vector for the ports of the unit under test. Xilinx recommends
-- that these types always be used for the top-level I/O of a design in order
-- to guarantee that the testbench will bind correctly to the post-implementation 
-- simulation model.
--------------------------------------------------------------------------------
LIBRARY ieee;
USE ieee.std_logic_1164.ALL;
-- Uncomment the following library declaration if using
-- arithmetic functions with Signed or Unsigned values
--USE ieee.numeric_std.ALL;
ENTITY ALUControl_tb IS
END ALUControl_tb;
ARCHITECTURE behavior OF ALUControl_tb IS 
     -- Component Declaration for the Unit Under Test (UUT)
     COMPONENT ALUControl
     PORT(
          ALUOp : IN std_logic_vector(1 downto 0);
          funct : IN std_logic_vector(5 downto 0);
          Binvert : OUT std_logic;
```

```
 Operation : OUT std_logic_vector(1 downto 0)
 );
 END COMPONENT;
    --Inputs
   signal ALUOp : std_logic_vector(1 downto 0) := (others => '0');
   signal funct : std_logic_vector(5 downto 0) := (others => '0');
        --Outputs
    signal Binvert : std_logic;
   signal Operation : std_logic_vector(1 downto 0);
    -- No clocks detected in port list. Replace <clock> below with 
    -- appropriate port name 
    constant period : time := 10 ns;
BEGIN
        -- Instantiate the Unit Under Test (UUT)
    uut: ALUControl PORT MAP (
          ALUOp => ALUOp,
         funct \Rightarrow funct,
          Binvert => Binvert,
          Operation => Operation
         );
    -- Stimulus process
    stim_proc: process
    begin
       -- hold reset state for 50 ns.
      wait for 50 ns;
                -- lw/sw: add --
                ALUOp <= "00"; 
               wait for period;
                -- beq: sub --
               ALUOp <= "01"; 
               wait for period;
               -- R-type --
               ALUOp <= "10"; funct <= "100000";
               wait for period;
               ALUOp <= "10"; funct <= "100010";
               wait for period;
               ALUOp <= "10"; funct <= "100100";
               wait for period;
               ALUOp <= "10"; funct <= "100101";
               wait for period;
               ALUOp <= "10"; funct <= "101010";
               wait for period;
      wait;
    end process;
```

```
END;
```
#### **maincontrol\_tb**

-------------------------------------------------------------------------------- -- Company: -- Engineer:

```
-- Create Date: 08:08:24 09/06/2011
-- Design Name: 
-- Module Name: C:/xilinx tutorial/Ch05/maincontrol tb.vhd
-- Project Name: Ch05
-- Target Device: 
-- Tool versions: 
-- Description: 
-- 
-- VHDL Test Bench Created by ISE for module: maincontrol
-- 
-- Dependencies:
-- 
-- Revision:
-- Revision 0.01 - File Created
-- Additional Comments:
--
-- Notes: 
-- This testbench has been automatically generated using types std_logic and
-- std_logic_vector for the ports of the unit under test. Xilinx recommends
-- that these types always be used for the top-level I/O of a design in order
-- to guarantee that the testbench will bind correctly to the post-implementation 
-- simulation model.
--------------------------------------------------------------------------------
LIBRARY ieee;
USE ieee.std_logic_1164.ALL;
-- Uncomment the following library declaration if using
-- arithmetic functions with Signed or Unsigned values
--USE ieee.numeric_std.ALL;
ENTITY maincontrol_tb IS
END maincontrol_tb;
ARCHITECTURE behavior OF maincontrol_tb IS 
     -- Component Declaration for the Unit Under Test (UUT)
     COMPONENT maincontrol
     PORT(
          PCWriteCond : OUT std_logic;
          PCWrite : OUT std_logic;
         PCSource : OUT std logic vector(1 downto 0);
         MemRead : OUT std_logic;
          MemWrite : OUT std_logic;
          IorD : OUT std_logic;
          IRWrite : OUT std_logic;
          ALUop : OUT std_logic_vector(1 downto 0);
          ALUSrcB : OUT std_logic_vector(1 downto 0);
          ALUSrcA : OUT std_logic;
          RegWrite : OUT std_logic;
          RegDst : OUT std_logic;
          MemtoReg : OUT std_logic;
         stagein : IN std_logic_vector(2 downto 0);
          opcode : IN std_logic_vector(5 downto 0);
          stageout : OUT std_logic_vector(2 downto 0)
 );
     END COMPONENT;
    --Inputs
    signal stagein : std_logic_vector(2 downto 0) := (others => '0');
   signal opcode : std_logic_vector(5 downto 0) := (others => '0');
        --Outputs
    signal PCWriteCond : std_logic;
   signal PCWrite : std logic;
   signal PCSource : std_logic_vector(1 downto 0);
    signal MemRead : std_logic;
```
--

```
 signal MemWrite : std_logic;
    signal IorD : std_logic;
    signal IRWrite : std_logic;
   signal ALUop : std logic vector(1 downto 0);
   signal ALUSrcB : std_logic_vector(1 downto 0);
    signal ALUSrcA : std_logic;
    signal RegWrite : std_logic;
    signal RegDst : std_logic;
    signal MemtoReg : std_logic;
    signal stageout : std_logic_vector(2 downto 0);
    -- No clocks detected in port list. Replace <clock> below with 
    -- appropriate port name 
    constant period : time := 10 ns;
BEGIN
        -- Instantiate the Unit Under Test (UUT)
    uut: maincontrol PORT MAP (
           PCWriteCond => PCWriteCond,
           PCWrite => PCWrite,
           PCSource => PCSource,
           MemRead => MemRead,
           MemWrite => MemWrite,
          IorD \Rightarrow IorD, IRWrite => IRWrite,
           ALUop => ALUop,
           ALUSrcB => ALUSrcB,
           ALUSrcA => ALUSrcA,
           RegWrite => RegWrite,
          RegDst \Rightarrow RegDst,
           MemtoReg => MemtoReg,
           stagein => stagein,
           opcode => opcode,
           stageout => stageout
         );
    -- Stimulus process
    stim_proc: process
    begin
       -- hold reset state for 100 ns.
       wait for 20 ns;
                 stagein <= "000";
       wait for period;
                 -- r-type --
       opcode <= "000000";
                 stagein <= "001";
       wait for period;
                 stagein <= "010";
       wait for period;
                 stagein <= "011";
       wait for period;
                 stagein <= "100";
       wait for period;
                 -- lw --
       opcode <= "100011";
                 stagein <= "001";
       wait for period;
                 stagein <= "010";
       wait for period;
```

```
stagein <= "011";
    wait for period;
             stagein <= "100";
    wait for period;
             stagein <= "101";
    wait for period;
             -- sw --
    opcode <= "101011";
             stagein <= "001";
    wait for period;
             stagein <= "010";
    wait for period;
             stagein <= "011";
    wait for period;
             stagein <= "100";
    wait for period;
             -- beq --
    opcode <= "000100";
             stagein <= "001";
    wait for period;
             stagein <= "010";
    wait for period;
             stagein <= "011";
    wait for period;
             -- j --
   opcode \leq \neg so00010";
             stagein <= "001";
    wait for period;
             stagein <= "010";
    wait for period;
             stagein <= "011";
    wait for period;
             -- simulation time = 300 ns --
   wait;
 end process;
```

```
END;
```
### **WordALU\_tb**

```
----------------------------------------------------------------------------------
-- Company: comp. engr. KKU.
-- Engineer: TK
-- 
-- Create Date: 09:55:02 08/22/2011 
-- Design Name: 
-- Module Name: WordALU_tb - Behavioral 
--
-- Dependencies: 
--
-- Revision:
```

```
-- Revision 0.01 - File Created
-- Additional Comments: 
-- "If you think you can do a thing or think you can't do a thing, you're right."
-- - Henry Ford 
----------------------------------------------------------------------------------
library IEEE;
use IEEE.STD_LOGIC_1164.ALL;
-- Uncomment the following library declaration if using
-- arithmetic functions with Signed or Unsigned values
--use IEEE.NUMERIC_STD.ALL;
-- Uncomment the following library declaration if instantiating
-- any Xilinx primitives in this code.
--library UNISIM;
--use UNISIM.VComponents.all;
entity WordALU_tb is
end WordALU_tb;
architecture Behavioral of WordALU_tb is
component WordALU is
   Port ( a, b : in STD_LOGIC_VECTOR (31 downto 0);
            Binvert, CarryIn : in STD_LOGIC;
            Operation : in STD_LOGIC_VECTOR (1 downto 0);
            Result : out STD_LOGIC_VECTOR (31 downto 0);
            Overflow, Zero : out STD_LOGIC);
end component;
        signal a, b : STD_LOGIC_VECTOR (31 downto 0);
        signal Binvert, CarryIn : STD_LOGIC;
        signal Operation : STD_LOGIC_VECTOR (1 downto 0);
        signal Result : STD_LOGIC_VECTOR (31 downto 0);
        signal Overflow, Zero : STD_LOGIC;
    constant PERIOD : time := 100 ns;
begin
        walu: WordALU
        port map (
               a \Rightarrow ab \Rightarrow b,
               Binvert => Binvert, 
               CarryIn => CarryIn,
               Operation => Operation,
               Result \Rightarrow Result,Overflow => Overflow, 
               Zero => Zero);
        PROCESS
    BEGIN
               Binvert \leq '0';
               CarryIn \leq '0';
        -- AND --<br>Operation <= "00";
                                        -- 00: AND, 01: OR, 10: ADDITION, 11: Less (slt)
               a <= "00111111111100000110000001101010";
               b <= "01011011110000001010010011110010";
                -- expect: "00011011110000000010000001100010" = '0x1bc02062'
               WAIT FOR PERIOD;
        -- OR --
               Operation <= "01"; -- 00: AND, 01: OR, 10: ADDITION, 11: Less (slt)
               a <= "00111111111100000110000001101010";
```

```
b <= "01011011110000001010010011110010";
       -- expect: "01111111111100001110010011111010" = '0x7ff0e4fa'
       WAIT FOR PERIOD;
-- ADDITION --
       - - A + B; A > 0, B > 0, no overflow
       Binvert \leftarrow '0'; -- A + B
       CarryIn \leq '0';<br>Operation \leq "10";
                              -- 00: AND, 01: OR, 10: ADDITION, 11: Less (slt)
       a <= "00111111111100000110000001101010";
       b <= "00111111110000001010010011110010";
       -- expect: "01111111101100010000010101011100" = 0x7fb1055c
       WAIT FOR PERIOD;
       - - A + B; A > 0, B > 0, overflow
       Binvert \langle = \langle 0', \rangle -- A + B
       CarryIn \leq '0';<br>Operation \leq "10";
                              -- 00: AND, 01: OR, 10: ADDITION, 11: Less (slt)
       a <= "01111111111100000110000001101010";
       b <= "00111111110000001010010011110010";
       -- expect: "10111111101100010000010101011100" = 0xbfb1055c
       WAIT FOR PERIOD;
       - - A + B; A < 0, B < 0, no overflow
       Binvert \leq '0'; \qquad -A + BCarryIn \leftarrow '0';
       Operation <= "10"; -- 00: AND, 01: OR, 10: ADDITION, 11: Less (slt)
       a <= "11000100011001010011011000000000"; -- = 0xc4653600 = -1000000000 
       b <= "10111011101000100010101101000000"; -- = 0xbba22b40 = -1147000000
       -- expect: "d10000000000001110110000101000000"; -- = 0x80076140 = -2147000000
       WAIT FOR PERIOD;
       - - A + B; A > 0, B < 0Binvert \langle = '0'; \qquad -- A + BCarryIn \leq '0';<br>Operation \leq "10";
                              -- 00: AND, 01: OR, 10: ADDITION, 11: Less (slt)
       a <= "01000100011001010011011000000000"; -- = 0x44653600 = 1147483648 
       b <= "10111011101000100010101101000000"; -- = 0xbba22b40 = -1147000000
       -- expect: "?00000000000001110110000101000000"; -- = 0x00076140 = 483648
       WAIT FOR PERIOD;
       - - A + B; A < 0, B > 0Binvert \langle = \ ^{\prime}0^{\prime}; -- A + B
       CarryIn \leq '0';<br>Operation \leq "10";
                              -- 00: AND, 01: OR, 10: ADDITION, 11: Less (slt)
       a <= "10111011101000100010101101000000"; -- = 0xbba22b40 = -1147000000
       b \langle = "0100010001100101001101000000000"; -- = 0x44653600 = 1147483648
       -- expect: "?00000000000001110110000101000000"; -- = 0x00076140 = 483648
       WAIT FOR PERIOD;
       - - A - B; A > 0, B > 0Binvert \langle = '1'; \qquad -- A - BCarryIn \le '1';
```

```
Operation \le "10"; -- 00: AND, 01: OR, 10: ADDITION, 11: Less (slt)
       a <= "00111111111100000110000001101010"; -- = 0x3ff0606a = 1072717930
        b <= "00111111110000001010010011110010"; -- = 0x3fc0a4f2 = 1069589746
        -- expect: "0000000001011111011101101111000" = 0x002fbb78 = 3128184
       WAIT FOR PERIOD;
       -- A - B; A > 0, B < 0, no overflow
       Binvert \langle = '1'; \qquad -- A - BCarryIn <= '1';
                             -- 00: AND, 01: OR, 10: ADDITION, 11: Less (slt)
       a <= "00111111111100000110000001101010"; -- = 0x3ff0606a = 1072717930
                              \langle= "11111111111111111100000000"; -- = 0xfffec780 = -80000<br>11111100011001100011101010" = 0x3ff198ea = 1072797930
       -- expect: "00111111111100011001100011101010"
       WAIT FOR PERIOD;
       - - A - B; A > 0, B < 0, overflow
       Binvert \leftarrow '1'; \leftarrow A - B
       CarryIn \le '1';<br>Operation \le "10";
                              -- 00: AND, 01: OR, 10: ADDITION, 11: Less (slt)
       a <= "01111111111100000110000001101010"; -- = 0x7ff0606a = 2146459754
       b <= "11111111110000101111011100000000"; -- = 0xffc2f700 = -4000000
       -- expect: "10000000001011010110100101101010"; = 0 \times 802d696a ; 2150459754
       WAIT FOR PERIOD;
       - - A - B; A < 0, B < 0-- <input code for this test case>
       -- A - B; A < 0, B > 0, no overflow
               -- <input code for this test case>
       -- A - B; A < 0, B > 0, overflow
       Binvert \leftarrow '1'; \leftarrow A - B
       CarryIn \le '1';<br>Operation \le "10";
                              -- 00: AND, 01: OR, 10: ADDITION, 11: Less (slt)
       a <= "11111111110000101111011100000000"; -- = 0xffc2f700 = -4000000
       b \leftarrow \leftarrow \left( \frac{0.1111111111100000110000001101010}{1} \right) \leftarrow = 0x7ff0606a =
2146459754
       -- expect: "?01111111110100101001011010010110"; = 0x7fd29696 ; -2150459754
       WAIT FOR PERIOD;
-- LESS (slt) --
       Operation \le "11"; \qquad -80: AND, 01: OR, 10: ADDITION, 11: Less (slt)
       -- a < b
       a <= "00000000000000000000000000000101"; -- 5
       b <= "00000000000000000000000000011100"; -- 28
       WAIT FOR PERIOD;
       -- a = b
        a <= "00000000000000000000000000110110"; -- 54
        b <= "00000000000000000000000000110110"; -- 54
       WAIT FOR PERIOD;
       -- a > b
       a <= "00000000000000000000000000110110"; -- 54
```

```
b <= "00000000000000000000000000011100"; -- 28
            WAIT FOR PERIOD;
            - - a < b, a < 0, b < 0a <= "11111111111111111111110111011111"; -- -545
            b <= "11111111111111111111111011010100"; -- -300
            WAIT FOR PERIOD;
            - - a < b, a < 0, b > 0a <= "11111111111111111111110111011111"; -- -545
            b <= "00000000000000000000000100101100"; -- 300
            WAIT FOR PERIOD;
            -- simulation time: 1600 + 100 ns
 END PROCESS;
```
end Behavioral;

#### **regfile\_tb**

---------------------------------------------------------------------------------- -- Company: comp. engr. KKU. -- Engineer: TK -- -- Create Date: 08:27:46 09/01/2011 -- Design Name: -- Module Name: regfile\_tb - Behavioral -- -- Revision: -- Revision 0.01 - File Created -- Additional Comments: -- "Memory can change the shape of a room; it can change the color of a car. -- And memories can be distorted. They're just an interpretation, they're not a record, -- and they're irrelevant if you have the facts." - Leonard Shelby in Memento (2000) --------------------------------------------------------------------------------- library IEEE; use IEEE.STD\_LOGIC\_1164.ALL; use ieee.numeric\_std.ALL; entity regfile\_tb is end regfile\_tb; architecture Behavioral of regfile\_tb is component regfile is port( readreg1: in std\_logic\_vector (4 downto 0); -- index referring to a specific register readreg2: in std\_logic\_vector (4 downto 0); -- index referring to a specific register writereg: in std\_logic\_vector (4 downto 0); -- index referring to a specific register<br>:writedata in std\_logic\_vector (31 downto 0); -- data to put in the specified register's content readdata1: out std logic vector (31 downto 0); -- data contained in register indexed by readreg1<br>readdata2: out std\_logic\_vector (31 downto 0); -- data contained in register indexed by readreg2<br>RegWrite: in std\_logic; clock: in std\_logic ); end component; signal readreg1 : std\_logic\_vector (4 downto 0); -- index referring to a specific register

```
signal readreg2 : std_logic_vector (4 downto 0); -- index referring to a specific register
signal writereg : std_logic_vector (4 downto 0); -- index referring to a specific register
signal writedata: std_logic_vector (31 downto 0);
signal readdata1: std_logic_vector (31 downto 0); -- data contained in register indexed by readreg1<br>signal readdata2: std_logic_vector (31 downto 0); -- data contained in register indexed by readreg2
                                                        -- data contained in register indexed by readreg2
signal RegWrite : std_logic;
                                : std_logic;
constant PERIOD : time := 100 ns;
constant clkperiod : time := 30 ns;
begin
        regs: regfile
        port map (
                readreg1 => readreg1,
                readreg2 => readreg2,
                writereg \longrightarrow writereg,
                writedata => writedata,
                readdata1 => readdata1,
                readdata2 => readdata2,
                RegWrite => RegWrite,
                \mathsf{clock} => \mathsf{clk});process
        begin
                clk <= '0';
                wait for clkperiod;
                clk <= '1';
                wait for clkperiod;
        end process;
        process
        variable regidx: integer :=0;
        begin
                writedata <= X"01FFAB00";
                writereg <= "00001";
                wait for PERIOD/2;
                readreg1 <= "00000";
                readreg2 <= "00001";
                wait for PERIOD/2;
                RegWrite <= '1';
                writedata <= X"01FFAB00";
                writereg <= "00001";
                wait for PERIOD/2;
                readreg1 <= "00000";
                readreg2 <= "00001";
                wait for PERIOD/2;
                readreg1 <= "10000";
                readreg2 <= "01000";
                wait for PERIOD/2;
                checkreg0: for regidx in 1 to 5 loop
                        writereg <= std_logic_vector(to_unsigned(regidx, writereg'length));
                        writedata <= std_logic_vector(to_unsigned(regidx*16, writedata'length));
                        wait for PERIOD/2;
                        readreg1 <= std_logic_vector(to_unsigned(regidx - 1, writereg'length));
                        readreg2 <= std_logic_vector(to_unsigned(regidx, writereg'length));
                        wait for PERIOD/2;
                end loop checkreg0;
```

```
-- simulation time = 800 ns
end process;
```
end Behavioral;

### **nbitregister\_tb**

```
----------------------------------------------------------------------------------
-- Company: comp. engr. KKU.
-- Engineer: TK
--<br>-- Create Date:
                 -- Create Date: 12:15:13 08/29/2011 
-- Design Name: 
                 nbitregister_tb - Behavioral
-- Revision: 
-- Revision 0.01 - File Created
-- Additional Comments: 
--
----------------------------------------------------------------------------------
library IEEE;
use IEEE.STD_LOGIC_1164.ALL;
entity nbitregister_tb is
end nbitregister_tb;
architecture Behavioral of nbitregister_tb is
constant Nbits : integer := 32;
component nbitregister is
          generic (n : integer := Nbits);
     Port ( 
                win: in std_logic_vector (Nbits-1 downto 0);<br>clock: in std_logic;
                 clock: in std_logic;
                 regload: in std_logic;
                 regclear: in std_logic;
                wout: out std_logic_vector (Nbits-1 downto 0));
end component;
signal win : std_logic_vector (Nbits-1 downto 0);
signal clk : std_logic;
signal regload : std_logic;
signal regclear: std_logic;<br>signal wout : s
                        \overline{\phantom{x}}: std_logic_vector (Nbits-1 downto 0);
constant PERIOD : time := 50 ns;
begin
        reg: nbitregister
        port map (
                win \Rightarrow win,clock \Rightarrow c\dot{l}k,
                regload => regload, 
                regclear => regclear,
                wout \Rightarrow wout);PROCESS
        BEGIN
                clk <= '0';
                wait for PERIOD/2;
                clk \leftarrow '1';wait for PERIOD/2;
        END PROCESS;
```

```
 BEGIN
               win <= "11111111000000100000000110100010";
               regload <= '0';
               regclear<= '0';
               wait for PERIOD/4;
               regload \le '1';
               wait for PERIOD;
               regload \leq '0';
               regclear<= '1';
               wait for PERIOD;
               -- simulation time = 150 ns
   END PROCESS;
end Behavioral;
--
mux2_tb
--
----------------------------------------------------------------------------------
                               comp. engr. KKU.
-- Engineer: TK
--<br>-- Create Date:
                     -- Create Date: 16:27:46 09/01/2011 
-- Design Name: 
-- Module Name: mux2_tb - Behavioral 
--
-- Revision: 
-- Revision 0.01 - File Created
```

```
-- Additional Comments: 
-- "Memory can change the shape of a room; it can change the color of a car. 
-- And memories can be distorted. They're just an interpretation, they're not a record, 
-- and they're irrelevant if you have the facts." - Leonard Shelby in Memento (2000)
                                ----------------------------------------------------------------------------------
library IEEE;
use IEEE.STD_LOGIC_1164.ALL;
entity mux2_tb is
end mux2_tb;
architecture Behavioral of mux2_tb is
component mux2 is
port(
        sel: in std_logic;<br>ch1: in std logic
                         in std\_logic\_vector(31 downto 0);
        ch2: in std_logic_vector(31 downto 0);
        muxout: out std_logic_vector (31 downto 0)
);
end component;
signal sel:<br>signal ch1: std_logic_
                        std\_logic\_vector(31 downto 0);
signal ch2: std_logic_vector(31 downto 0);
signal muxout: std_logic_vector (31 downto 0);
constant PERIOD : time := 100 ns;
begin
```
mux: mux2

PROCESS

```
port map (
        sel \Rightarrow sel,<br>ch1 \Rightarrow ch1.
                       \Rightarrow ch1.
        ch2 => ch2,
        muxout => muxout ;
process
begin
        ch1 <= X"0AAA00AA";
        ch2 <= X"0B00000B";
        sel <= '0';
        wait for PERIOD;
        ch1 <= X"1A1A11AA";
        wait for PERIOD/2;
        ch1 <= X"A00A00AA";
        wait for PERIOD/2;
        sel <= '1';
        wait for PERIOD;
        ch2 <= X"0C00000C";
        wait for PERIOD/4;
        ch2 <= X"0D00000D";
        wait for PERIOD/4;
        -- simulation time = 400 ns
end process;
```

```
end Behavioral;
```

```
--
```
#### **mux4\_tb**

-- ---------------------------------------------------------------------------------- -- Company: comp. engr. KKU. -- Engineer: TK -- -- Create Date: 12:34:46 09/02/2011 -- Design Name: mux4\_tb - Behavioral -- -- Revision: -- Revision 0.01 - File Created -- Additional Comments: -- "You cannot dream yourself into a character; you must hammer and forge yourself one." -- - By the English historian, James Anthony Froude (1818-1894) from his book, The Nemesis of Faith. --------------------------------------------------------------------------------- library IEEE; use IEEE.STD\_LOGIC\_1164.ALL; entity mux4\_tb is end mux4\_tb; architecture Behavioral of mux4\_tb is component mux4 is port( sel: in std\_logic\_vector(1 downto 0);<br>ch1: in std logic vector(31 downto 0) ch1: in std\_logic\_vector(31 downto 0);<br>ch2: in std\_logic\_vector(31 downto 0); in std\_logic\_vector(31 downto 0); ch3: in std\_logic\_vector(31 downto 0); ch4: in std\_logic\_vector(31 downto 0); muxout: out std\_logic\_vector (31 downto 0) );

```
end component;
```

```
signal sel: std_logic_vector(1 downto 0);
signal ch1: std_logic_vector(31 downto 0);
signal ch2: std_logic_vector(31 downto 0);
signal ch3: std_logic_vector(31 downto 0);
signal ch4: std_logic_vector(31 downto 0);
signal muxout: std_logic_vector (31 downto 0);
constant PERIOD : time := 100 ns;
begin
        mux: mux4
        port map (
                                \Rightarrow sel,
                ch1 \Rightarrow ch1,<br>ch2 \Rightarrow ch2,
                ch2 \Rightarrow ch2,<br>ch3 \Rightarrow ch3,
                ch3 \Rightarrow ch3,<br>ch4 \Rightarrow ch4.
                       \Rightarrow ch4,
                muxout => muxout);
        process
        begin
                ch1 <= X"10A000AA";
                ch2 <= X"20B0000B";
                ch3 <= X"30C0000C";
                ch4 <= X"40D0000D";
                sel <= "00";
                wait for PERIOD;
                ch1 <= X"111000AA";
                wait for PERIOD/2;
                ch1 <= X"122000AA";
                wait for PERIOD/2;
                sel <= "01";
                wait for PERIOD;
                sel <= "10";
                wait for PERIOD;
                sel <= "11";
                wait for PERIOD;
                -- simulation time = 500 ns
        end process;
end Behavioral;
```

```
--
```
### **signextend\_tb**

-- -------------------------------------------------------------------------------- -- Company: -- Engineer: -- -- Create Date: 00:25:00 09/05/2011 -- Design Name: -- Module Name: C:/xilinx\_tutorial/Ch05/signextend\_tb.vhd -- Project Name: Ch05 -- Target Device: -- Tool versions: -- Description:

```
-- VHDL Test Bench Created by ISE for module: signextend
-- 
-- Dependencies:
-- 
-- Revision:
-- Revision 0.01 - File Created
-- Additional Comments:
--
-- Notes: 
-- This testbench has been automatically generated using types std_logic and
-- std_logic_vector for the ports of the unit under test. Xilinx recommends
-- that these types always be used for the top-level I/O of a design in order
-- to guarantee that the testbench will bind correctly to the post-implementation 
-- simulation model.
                         --------------------------------------------------------------------------------
LIBRARY ieee;
USE ieee.std_logic_1164.ALL;
-- Uncomment the following library declaration if using
-- arithmetic functions with Signed or Unsigned values
--USE ieee.numeric_std.ALL;
ENTITY signextend_tb IS
END signextend_tb;
ARCHITECTURE behavior OF signextend_tb IS 
     -- Component Declaration for the Unit Under Test (UUT)
     COMPONENT signextend
     PORT(
         halfword : IN std_logic_vector(15 downto 0);
          fullword : OUT std_logic_vector(31 downto 0)
         );
     END COMPONENT;
    --Inputs
    signal halfword : std_logic_vector(15 downto 0) := (others => '0');
        --Outputs
    signal fullword : std_logic_vector(31 downto 0);
    -- No clocks detected in port list. Replace <clock> below with 
    -- appropriate port name 
    constant PERIOD : time := 10 ns;
BEGIN
        -- Instantiate the Unit Under Test (UUT)
    uut: signextend PORT MAP (
           halfword => halfword,
           fullword => fullword
         );
    -- Stimulus process
    stim_proc: process
    begin
                 halfword <= x"80AB";
       wait for 100 ns;
                 halfword <= x"4012";
       wait for 100 ns;
    end process;
END;
```
--

--

#### **ch5mem\_tb**

-- ---------------------------------------------------------------------------------- -- Company: -- Engineer: --<br>-- Create Date: -- Create Date: 21:05:13 09/04/2011 -- Design Name: ch5mem\_tb - Behavioral -- Project Name: -- Target Devices: -- Tool versions: -- Description: -- -- Dependencies: -- -- Revision: -- Revision 0.01 - File Created -- Additional Comments: -- --------------------------------------------------------------------------------- library IEEE; use IEEE.STD\_LOGIC\_1164.ALL; entity ch5mem\_tb is end ch5mem\_tb; architecture Behavioral of ch5mem\_tb is component ch5mem is port ( clock : in std\_logic; datain : in std\_logic\_vector(31 downto 0); memaddress : in std\_logic\_vector(31 downto 0); memwrite : in std\_logic;<br>memread : in std\_logic; memread : in std\_logic;<br>dataout : out std\_logic\_ dataout : out std\_logic\_vector(31 downto 0); enable : in std\_logic; startup : in std\_logic -- to load pre-written data ); end component; signal clk : std\_logic; signal data : std\_logic\_vector(31 DOWNTO 0); : std\_logic\_vector(31 DOWNTO 0); signal memwrite : std\_logic; signal memread : std\_logic; signal q  $: std\_logic\_vector(31 DOWNTO 0);$ signal en  $\qquad \qquad :$  std\_logic; signal startup : std\_logic; constant PERIOD : time := 50 ns; begin mem: ch5mem port map (<br>clock  $\Rightarrow$  clk, datain  $\qquad$  => data, memaddress => addr, memwrite => memwrite, memread => memread, dataout => q,

```
enable => en,
                              => startup);
        process
        begin
                clk \leftarrow '0';wait for PERIOD/2;
                clk <= '1';
                wait for PERIOD/2;
        end process;
PROCESS
   BEGIN
                en <= '1';
-- startup <= '1';
-- wait for PERIOD/10;
                startup \leftarrow '0';wait for PERIOD/20;
                startup \leftarrow '1';wait for PERIOD/10;
                startup \leftarrow '0';-- test read pre-written data --
                memread \le '1';
                memwrite <= '0';
                addr <= x"10000000";
                wait for PERIOD;
                addr <= x"10000004";
                wait for PERIOD;
                -- test write memory --
                memread \leq '0';
                wait for PERIOD/4;
                memwrite \leq 1';
                addr <= x"10000000";
                data <= x"00000028";
                wait for PERIOD * 3/4;
                -- test read memory after re-written --
                memwrite \leq '0';
                wait for PERIOD/4;
                memread \leq '1';
                addr <= x"10000000";
                wait for PERIOD * 3/4;
                -- test read pre-written program --
                memread \leftarrow '1';addr <= x"00400000";
                wait for PERIOD/2;
```

```
addr <= x"00400004";
wait for PERIOD;
addr <= x"00400008";
wait for PERIOD;
```
addr <= x"0040000C"; wait for PERIOD; addr <= x"00400010"; wait for PERIOD;

```
addr <= x"00400014";
```

```
wait for PERIOD;
addr <= x"00400018";
wait for PERIOD;
addr <= x"0040001C";
wait for PERIOD;
addr <= x"00400020";
wait for PERIOD;
-- test overwrite program segment --
memread \leq '0';
addr <= x"00400000";
data <= x"00000000";
wait for PERIOD/4;
memwrite \leq '1';
wait for PERIOD * 3/4;
memwrite \leq '0';
wait for PERIOD/4;
memread \leftarrow '1';wait for PERIOD * 3/4;
addr <= x"00400004";
wait for PERIOD/2;
en <= '0';
wait for PERIOD/2;
-- set simulation time to 950ns
```
END PROCESS;

```
end Behavioral;
--
```
#### **Components**

#### **regfile.vhd**

```
--
----------------------------------------------------------------------------------
-- Company: comp. eng. KKU.
-- Engineer: TK
-- 
-- Create Date: 14:46:23 08/31/2011 
-- Module Name: regfile - Behavioral 
-- Description: register file
--
-- Dependencies: 
--- Revision: 
-- Revision 0.01 - File Created
-- Additional Comments: 
--
----------------------------------------------------------------------------------
LIBRARY ieee;
USE ieee.std_logic_1164.ALL;
USE ieee.numeric_std.ALL;
entity regfile is
```
port( readreg1: in std\_logic\_vector (4 downto 0); -- index referring to a specific register readreg2: in std logic vector (4 downto 0); -- index referring to a specific register writereg: in std\_logic\_vector (4 downto 0); -- index referring to a specific register writedata: in std\_logic\_vector (31 downto 0); -- data to put in the specified register's content readdata1: out std\_logic\_vector (31 downto 0); -- data contained in register indexed by readreg1 out std\_logic\_vector (31 downto 0); -- data contained in register indexed by readreg2<br>:RegWrite in std\_logic; clock: in std\_logic ); end regfile; architecture Behavioral of regfile is TYPE registers IS ARRAY(0 TO 2  $**$  5 - 1) OF std\_logic\_vector(31 DOWNTO 0); SIGNAL reg\_block : registers := ( 0 => x"00000000", 1 => x"FFFFFFFF",  $2 \Rightarrow x"$ FFFFFFFF"  $3 \Rightarrow x"$ FFFFFFFF" 4 => x"FFFFFFFF", 5 => x"FFFFFFFF",  $6 \Rightarrow x$ "FFFFFFFF", 7 => x"FFFFFFFF",  $8 \Rightarrow x"$ FFFFFFFF"  $9 \Rightarrow x$ "FFFFFFFF", 10 => x"FFFFFFFF",  $11$  =>  $x$ "FFFFFFFF"  $12$  =>  $x$ "FFFFFFFFF"  $13$  =>  $x$ "FFFFFFFF"  $14$  =>  $x$ "FFFFFFFF",  $15$  =>  $x$ "FFFFFFFFF" 16 => x"10000000", -- base address for data segment  $17$  =>  $x$ "FFFFFFFF"  $18 \Rightarrow x"$ FFFFFFFF", 19 => x"FFFFFFFF",  $20 \Rightarrow x$ "FFFFFFFF"  $21$  =>  $x$ "FFFFFFFF"  $22 \Rightarrow x"$ FFFFFFFF",  $23$  =>  $x$ "FFFFFFFF",  $24$  =>  $x$ "FFFFFFFF"  $25$  =>  $x$ "FFFFFFFF"  $26$  =>  $x$ "FFFFFFFF"  $27$  =>  $x$ "FFFFFFFF",  $28$  =>  $x$ "FFFFFFFF"  $29$  =>  $x$ "FFFFFFFF" 30 => x"FFFFFFFF",  $31$  =>  $x$ "FFFFFFFF"); BEGIN PROCESS (clock, readreg1, readreg2) BEGIN readdata1 <= reg\_block(to\_integer(unsigned(readreg1))); readdata2 <= reg\_block(to\_integer(unsigned(readreg2))); IF (RegWrite = '1') THEN reg\_block(to\_integer(unsigned(writereg))) <= writedata; END IF; END PROCESS; END Behavioral;

#### **WordALU.vhd**

```
----------------------------------------------------------------------------------
-- Company: 
-- Engineer: 
--<br>-- Create Date:
                 08:54:36 08/22/2011
-- Design Name: 
                 WordALU - Behavioral
-- Project Name: 
-- Target Devices: 
-- Tool versions: 
-- Description: 
--
-- Dependencies: 
--
-- Revision: 
-- Revision 0.01 - File Created
-- Additional Comments: 
--
----------------------------------------------------------------------------------
library IEEE;
use IEEE.STD_LOGIC_1164.ALL;
-- Uncomment the following library declaration if using
-- arithmetic functions with Signed or Unsigned values
--use IEEE.NUMERIC_STD.ALL;
-- Uncomment the following library declaration if instantiating
-- any Xilinx primitives in this code.
--library UNISIM;
--use UNISIM.VComponents.all;
entity WordALU is
    Port ( a : in STD_LOGIC_VECTOR (31 downto 0);
            b : in STD_LOGIC_VECTOR (31 downto 0);
            Binvert : in STD_LOGIC;
           CarryIn : in STD LOGIC;
            Operation : in STD_LOGIC_VECTOR (1 downto 0);
            Result : out STD_LOGIC_VECTOR (31 downto 0);
            Overflow : out STD_LOGIC;
                          Zero : out STD_LOGIC);
end WordALU;
architecture Behavioral of WordALU is
     COMPONENT BitALU
     Port ( a, b, cin, Binvert, Lessin : in STD_LOGIC;
            Qo, cout : out STD_LOGIC;
            operation : in STD_LOGIC_VECTOR (1 downto 0)
                        );
     END COMPONENT;
        component MSBALU 
                port (
                                 a, b, cin, Binvert, Lessin : in STD_LOGIC; 
                                 Qo, set, overflow : out STD_LOGIC;
                                 operation : in STD_LOGIC_VECTOR (1 downto 0)
                );
        end component;
        signal c: STD LOGIC VECTOR (31 downto 0);
        signal set : STD_LOGIC;
        signal qr: STD_LOGIC_VECTOR (31 downto 0);
```
--

begin

```
c(0) <= CarryIn;
        bit0: BitALU port map(
                        a \Rightarrow a(0),
                        b \Rightarrow b(0),
                        \operatorname{cin} \Rightarrow c(0),
                        Binvert => Binvert,
                        Lessin \Rightarrow set,
                        Qo \Rightarrow qr(\theta),
                        \text{cut} \Rightarrow c(1),
                        operation => Operation
        );
        bits1to30: for i in 1 to 30 generate
                ibit: BitALU port map(
                        a \Rightarrow a(i),b \Rightarrow b(i),
                        \sin \Rightarrow c(i),Binvert => Binvert,
                         Lessin => '0',
                        Qo \Rightarrow qr(i),
                        \text{cout} \Rightarrow \text{c}(i+1),
                        operation => Operation
                );
        end generate;
        bit31: MSBALU port map (
                        a \Rightarrow a(31),
                        b \Rightarrow b(31),
                        cin => c(31),
                        Binvert => Binvert, 
                        Lessin \Rightarrow '0',Qo => qr(31), 
                        set => set,
                        overflow => Overflow,
                        operation => Operation
        );
        Result \leq qr;
        Zero \leq not (
                                 qr(\theta) or qr(1) or qr(2) or qr(3) or
                                 qr(4) or qr(5) or qr(6) or qr(7) or
                                 qr(8) or qr(9) or qr(10) or qr(11) or 
                                 qr(12) or qr(13) or qr(14) or qr(15) or 
                                 qr(16) or qr(17) or qr(18) or qr(19) or 
                                 qr(20) or qr(21) or qr(22) or qr(23) or
                                 qr(24) or qr(25) or qr(26) or qr(27) or
                                 qr(28) or qr(29) or qr(30) or qr(31);
end Behavioral;
```
#### **nbitregister.vhd**

--

-- ---------------------------------------------------------------------------------- -- Company: comp. engr. KKU. -- Engineer: TK -- -- Create Date: 11:53:57 08/29/2011 -- Design Name: -- Module Name: nbitregister - Behavioral -- Description: -- adapted from http://esd.cs.ucr.edu/labs/tutorial/register.vhd, retrieved on Aug, 29th, 2011.

```
--
-- Revision: 
-- Revision 0.01 - File Created
-- Additional Comments: "Attitude is a little thing that makes a big difference." - Winston Churchill 
--
----------------------------------------------------------------------------------
library IEEE;
use IEEE.STD_LOGIC_1164.ALL;
entity nbitregister is
generic(n: integer := 32);
port(
        win: in std_logic_vector (n-1 downto 0);<br>clock: in std logic;
                      clock: in std_logic;
        regload: in std_logic;<br>regclear: in std_logic;
                       in std_logic;
        wout: out out std logic vector (n-1 downto 0)
);
end nbitregister;
architecture Behavioral of nbitregister is
        signal wtmp : std_logic_vector (n-1 downto 0);
begin
        process(win, clock, regload, regclear)
        begin
                if regclear = '1' then
                         wtmp <= (wtmp'range => '0');
                 elsif (clock = '1' and clock'event) then
                         if regload = '1' then
                                wtmp \leq win;end if;
                end if;
        end process;
        wout \leq wtmp;
end Behavioral;
--
mux4.vhd
--
----------------------------------------------------------------------------------
                comp. engr. KKU.<br>TK
-- Engineer:
```

```
-- 
-- Create Date: 11:58:12 09/02/2011 
-- Design Name: 
-- Module Name: mux - Behavioral 
--
-- Revision: 
-- Revision 0.01 - File Created
-- Additional Comments: 
-- "The idea of wilderness needs no defense. It only needs more defenders."
-- - Edward Abbey
--
----------------------------------------------------------------------------------
library IEEE;
use IEEE.STD_LOGIC_1164.ALL;
--use IEEE.NUMERIC_STD.ALL;
entity mux4 is
port(
        sel: in std_logic_vector(1 downto 0);
        ch1: in std_logic_vector(31 downto 0);
```

```
42 Computer Architecture Class of Jun-Sep 2011, T. K., Comp. Eng. KKU.
```

```
ch2: in std_logic_vector(31 downto 0);
        ch3: in std_logic_vector(31 downto 0);<br>ch4: in std logic vector(31 downto 0):
                          in std\_logic\_vector(31 downto 0);
        muxout: out std logic vector (31 downto 0)
);
end mux4;
architecture Behavioral of mux4 is
begin
     SEL_PROCESS: process (sel,ch1,ch2,ch3,ch4) 
     begin 
       case sel is 
        when "00" => muxout <= ch1;
        when "01" => muxout \le ch2;
                   when "10" => muxout <= ch3; 
                  when "11" \Rightarrow muxout <= ch4;
        when others => muxout <= (muxout'range => 'Z');
       end case; 
     end process SEL_PROCESS; 
end Behavioral;
--
```
#### **mux2.vhd**

-- ---------------------------------------------------------------------------------- -- Company: comp. engr. KKU. -- Engineer: TK --<br>-- Create Date: 15:50:12 09/01/2011 -- Design Name: mux - Behavioral -- -- Revision: -- Revision 0.01 - File Created -- Additional Comments: -- --------------------------------------------------------------------------------- library IEEE; use IEEE.STD\_LOGIC\_1164.ALL; --use IEEE.NUMERIC\_STD.ALL; entity mux2 is port( sel: in std\_logic; ch1: in std\_logic\_vector(31 downto 0);<br>ch2: in std logic vector(31 downto 0); in std\_logic\_vector(31 downto  $0$ ); muxout: out std\_logic\_vector (31 downto 0) ); end mux2; architecture Behavioral of mux2 is begin SEL\_PROCESS: process (sel,ch1,ch2) begin case sel is when  $'0'$  => muxout <= ch1; when  $'1'$  => muxout <= ch2; when others => muxout <=  $(muxout'range = > 'Z')$ ; end case; end process SEL PROCESS; end Behavioral;

#### --

#### **signextend.vhd**

```
----------------------------------------------------------------------------------
-- Company: 
-- Engineer: 
--<br>-- Create Date:
                   00:19:34 09/05/2011
-- Design Name: 
-- Module Name: signextend - Behavioral 
-- Project Name: 
-- Target Devices: 
-- Tool versions: 
-- Description: 
--
-- Dependencies: 
--
-- Revision: 
-- Revision 0.01 - File Created
-- Additional Comments: 
--
----------------------------------------------------------------------------------
library IEEE;
use IEEE.STD_LOGIC_1164.ALL;
-- Uncomment the following library declaration if using
-- arithmetic functions with Signed or Unsigned values
--use IEEE.NUMERIC_STD.ALL;
-- Uncomment the following library declaration if instantiating
-- any Xilinx primitives in this code.
--library UNISIM;
--use UNISIM.VComponents.all;
entity signextend is
    Port ( halfword : in STD_LOGIC_VECTOR (15 downto 0);
            fullword : out STD_LOGIC_VECTOR (31 downto 0));
end signextend;
architecture Behavioral of signextend is
signal upperhalf : STD_LOGIC_VECTOR (15 downto 0);
begin
        fullword <= upperhalf & halfword;
        upperhalf \leq (upperhalf'range => halfword(15));
end Behavioral;
--
```
### **ALUControl.vhd**

```
--
----------------------------------------------------------------------------------
-- Company: comp. eng. KKU.
-- Engineer: TK
-- 
-- Create Date: 08:48:11 09/06/2011 
-- Design Name: 
-- Module Name: ALUControl - Behavioral 
-- Project Name: 
-- Target Devices: 
-- Tool versions: 
-- Description: 
--
-- Dependencies: 
--
```
--

```
-- Revision: 
-- Revision 0.01 - File Created
-- Additional Comments: 
--
----------------------------------------------------------------------------------
library IEEE;
use IEEE.STD_LOGIC_1164.ALL;
-- Uncomment the following library declaration if using
-- arithmetic functions with Signed or Unsigned values
--use IEEE.NUMERIC_STD.ALL;
-- Uncomment the following library declaration if instantiating
-- any Xilinx primitives in this code.
--library UNISIM;
--use UNISIM.VComponents.all;
entity ALUControl is
        port(
                ALUOp : in std_logic_vector(1 downto 0);
                funct : in std_logic_vector(5 downto 0); -- IRout(5 downto 0)
                Binvert : out std_logic; 
                Operation : out std_logic_vector(1 downto 0) );
end ALUControl;
architecture Behavioral of ALUControl is
begin
        ALUControl: process(ALUOp, funct)
        begin
                case ALUop is
                when "90" =>
                        -- lw/sw: add --
                        Binvert \leq '0';
                        Operation \leq "10";
                when "01" =>
                        -- beq: sub --
                        Binvert <= '1';
                        Operation <= "10";
                when "10" =>
                       -- R-type --
                        case funct is
                        when "100000" =>
                        -- add --
                        Binvert \leq '0';
                        Operation \le "10";
                        when "100010" =>
                        -- sub --
                        Binvert \leq '1';
                        Operation <= "10";
                        when "100100" =>
                        -- and --
                        Binvert <= '0';
                        Operation <= "00";
                        when "100101" =>
                        -- or --
                        Binvert \leq '0';
                        Operation \leq "01";
                        when "101010" =>
                        -- slt --
                        Binvert \leq '1';
```

```
Operation \le "11";
                 when others => Binvert <= '0'; Operation <= "00";
                 end case;
        when others \Rightarrow-- default case --
                 Binvert \leq '0';
                 Operation <= "00";
        end case;
end process;
```
end Behavioral;

--

#### **maincontrol.vhd**

```
--
----------------------------------------------------------------------------------
-- Company: comp. engr. KKU.
-- Engineer: TK
-- 
-- Create Date: 07:41:53 09/06/2011 
-- Design Name: 
-- Module Name: maincontrol - Behavioral 
-- Project Name: 
-- Target Devices: 
-- Tool versions: 
-- Description: 
--
-- Dependencies: 
--
-- Revision: 
-- Revision 0.01 - File Created
-- Additional Comments: 
-- "Truth will set you free." - James A. Garfield
----------------------------------------------------------------------------------
library IEEE;
use IEEE.STD_LOGIC_1164.ALL;
-- Uncomment the following library declaration if using
-- arithmetic functions with Signed or Unsigned values
--use IEEE.NUMERIC_STD.ALL;
-- Uncomment the following library declaration if instantiating
-- any Xilinx primitives in this code.
--library UNISIM;
--use UNISIM.VComponents.all;
entity maincontrol is
       port(
               PCWriteCond : out std_logic;
                PCWrite : out std_logic;
                PCSource : out std_logic_vector(1 downto 0);
                MemRead : out std_logic;
                MemWrite : out std_logic;
               IorD : out std_logic;
                             : out std_logic;
               ALUop : out std_logic_vector(1 downto 0);<br>ALUSrcB : out std logic vector(1 downto 0);
                ALUSrcB : out std_logic_vector(1 downto 0);
                ALUSrcA : out std_logic;
                RegWrite : out std_logic;
               RegDst : out std_logic;
               MemtoReg : out std_logic;<br>stagein : is
               stagein : in std_logic_vector(2 downto 0);
```

```
opcode : in std_logic_vector(5 downto 0); -- IRout(31 downto 26)
                stageout : out std_logic_vector(2 downto 0) );
end maincontrol;
architecture Behavioral of maincontrol is
begin
        MainControl: process(stagein)
        begin
                case stagein is
                when "000" =>
                       -- boot up --
                        PCWrite <= '1'; PCSource <= "11";
                        MemRead <= '0'; MemWrite <= '0';IRWrite <= '0'; RegWrite <= '0';
                        stageout <= "001";
                when "001" =>
                        -- Instruction Fetch --
                        PCWriteCond <= '0'; PCWrite <= '1'; IorD <= '0';
                        MemRead <= '1'; MemWrite <= '0';MemtoReg <= '0';
                        IRWrite <= '1'; PCSource <= "00";
                        ALUop <= "00"; ALUSrcB <= "01"; ALUSrcA <= '0';
                        RegWrite <= '0'; RegDst <= '0';
                        stageout <= "010";
                when "010" =>
                        -- Instruction Decode & Brach Address Calculation --
                        PCWriteCond <= '0'; <br> PCWrite <= '0'; <br> IorD <= '0'; <br> MemRead <= '0'; <br> MemWrite <= '0'; <br> MemtoReg <= '0';
                        MemRead <= '0'; MemWrite <= '0';MemtoReg <= '0';
                        IRWrite <= '0'; PCSource <= "00";
                                               ALUSrcB \leq "11"; ALUSrcA \leq "0";RegWrite <= '0'; RegDst <= '0';
                        stageout <= "011";
                when "011" =>
                        case opcode is
                        when "000000" =>
                                -- r-type --
                                PCWriteCond <= '0'; PCWrite <= '0'; IorD <= '0';
                                MemRead <= '0'; MemWrite <= '0';MemtoReg <= '0';
                                IRWrite <= '0'; PCSource <= "00";
                                ALUop \langle 2 \rangle = 10"; \langle 3 \rangle = 10"; \langle 4 \rangle = 10"; \langle 5 \rangle = 10"; \langle 6 \rangle = 10"; \langle 1 \rangle = 10"; \langle 1 \rangle = 10"RegWrite <= '0'; RegDst <= '0';
                                stageout <= "100";
                        when "100011" =>
                                -- lw --
                                PCWriteCond <= '0'; PCWrite <= '0'; IorD <= '0';
                                MemRead <= '0'; MemWrite <= '0';MemtoReg <= '0';
                                IRWrite <= '0'; PCSource <= "00";
                                ALUop <= "00"; ALUSrcB <= "10"; ALUSrcA <= '1';
                                RegWrite \langle = '0'; RegDst \langle = '0';stageout <= "100";
                        when "101011" =>
                                -- sw --
                                PCWriteCond <= '0'; PCWrite <= '0'; IorD <= '0';
                                MemRead <= '0'; MemWrite <= '0';MemtoReg <= '0';
                                IRWrite \langle 5 - 10 \rangle; PCSource \langle 5 - 100 \rangleALUop <= "00"; ALUSrcB <= "10"; ALUSrcA <= '1';
                                RegWrite <= '0'; RegDst <= '0';
```

```
stageout <= "100";
       when "000100" =>
              -- beq --
               PCWriteCond <= '1'; PCWrite <= '0'; IorD <= '0';
               MemRead <= '0'; MemWrite <= '0';MemtoReg <= '0';
               IRWrite <= '0'; PCSource <= "01";
               ALUop <= "01"; ALUSrcB <= "00"; ALUSrcA <= '1';
               RegWrite <= '0'; RegDst <= '0';
              stageout <= "001";
       when "000010" =>
              -- j --
               PCWriteCond <= '0'; PCWrite <= '1'; IorD <= '0';
               MemRead <= '0'; MemWrite <= '0';MemtoReg <= '0';
               IRWrite \langle 5 - 10 \rangle; PCSource \langle 5 - 10 \rangle;
               ALUop <= "00"; ALUSrcB <= "00"; ALUSrcA <= '0';
               RegWrite <= '0'; RegDst <= '0';
              stageout <= "001";
       when others \Rightarrow-- unknown operation --
              stageout <= "000";
       end case;
when "100" =>
       case opcode is
       when "000000" =>
              -- r-type --
               PCWriteCond <= '0'; PCWrite <= '0'; IorD <= '0';
               MemRead <= '0'; MemWrite <= '0';MemtoReg <= '0';
               IRWrite \langle 5 - 10 \rangle; PCSource \langle 5 - 100 \rangleALUop <= "00"; ALUSrcB <= "00"; ALUSrcA <= '0';
               RegWrite <= '1'; RegDst <= '1';
              stageout <= "001";
       when "100011" =>
              -- lw --
               PCWriteCond <= '0'; PCWrite <= '0'; IorD <= '1';
               MemRead <= '1'; MemWrite <= '0';MemtoReg <= '0';
               IRWrite <= '0'; PCSource <= "00";
               ALUop <= "00"; ALUSrcB <= "00"; ALUSrcA <= '0';
               RegWrite <= '0'; RegDst <= '0';
              stageout <= "101";
       when "101011" =>
               -- sw --
               PCWriteCond <= '0'; PCWrite <= '0'; IorD <= '1';
               MemRead <= '0'; MemWrite <= '1';MemtoReg <= '0';
               IRWrite <= '0'; PCSource <= "00";
               ALUop <= "00"; ALUSrcB <= "00"; ALUSrcA <= '0';
               RegWrite <= '0'; RegDst <= '0';
              stageout <= "001";
       when others \Rightarrow-- unknown operation --
              stageout <= "000";
       end case;
when "101" =>
       if opcode = "100011" then
              -- lw --
               PCWriteCond <= '0'; PCWrite <= '0'; IorD <= '0';
               MemRead <= '0'; MemWrite <= '0';MemtoReg <= '1';
```

```
IRWrite \leq '0';<br>
ALUop \leq "00";<br>
RegWrite \leq '1';<br>
RegBst \leq '0';ALUSrcB \leq "00"; ALUSrcA \leq "0";ALUSrcE<br>RegDst <= '0';
                            end if;
                            stageout <= "001";
                  when others =>
                           -- default --
                           stageout <= "000";
                  end case;
         end process;
end Behavioral;
```
--

#### **ch5mem.vhd**

```
--
----------------------------------------------------------------------------------
-- Company: 
-- Engineer: 
-- 
-- Create Date: 19:18:21 09/04/2011 
-- Design Name:<br>-- Module Name:
               ch5mem - Behavioral
-- Project Name: 
-- Target Devices: 
-- Tool versions: 
-- Description: to provide interface of 32-bit address/data
-- It allows only addresses: 
-- 1000 0000 to 1000 00FF for the data segment
-- and 0040 0000 to 0040 00FF for the program segment (full range:
0040 0000-0FFF FFFF)
--
-- Dependencies: 
--
-- Revision: 
-- Revision 0.01 - File Created
-- Additional Comments: 
--
----------------------------------------------------------------------------------
library IEEE;
use IEEE.STD_LOGIC_1164.ALL;
use IEEE.NUMERIC_STD.ALL;
--use IEEE.STD_LOGIC_ARITH.ALL;
entity ch5mem is
       port
       (
              clock : in std_logic;<br>datain : in std logic vector(3)
                                   : in std_logic_vector(31 downto 0);
               memaddress : in std_logic_vector(31 downto 0);
               memwrite : in std_logic;
              memread : in std_logic;<br>dataout : out std_logic y
              dataout : out std_logic_vector(31 downto 0);<br>enable : in std logic;
                                   : in std_logic;
              startup : in std_logic -- to load pre-written data
       );
end ch5mem;
architecture Behavioral of ch5mem is
       type RAMROM is array(0 TO 2 ** 8 - 1) of std logic vector(31 downto 0);
       signal data_block : RAMROM;
       signal program_block: RAMROM;
```

```
begin
```

```
process(enable, clock, memread, memwrite, memaddress, startup)
       variable index: integer range 0 to 7;
       begin
              if startup = '1' then
                      -- initialize the ROM contents
                      program_block(0) <= x"8e080000"; -- [00400000] lw $t0,
0($s0)
                      program_block(1) <= x"8e090004"; -- [00400004] lw $t1,
4($s0)
                      program_block(2) <= x"0109502a"; -- [00400008] slt $t2,
$t0, $t1
                      program_block(3) <= x"11400003"; -- [0040000C] beq $t2,
$zero, LAB t1ELTt0
                      program_block(4) <= x"01285822"; -- [00400010] sub $t3,
$t1, $t0
                      program block(5) \leq x"08100007"; -- [00400014] j
LAB_SAVE
                      program_block(6) <= x"01095822"; -- [00400018] LAB_t1ELTt0: sub $t3, $t0, $t1
                      program_block(7) <= x"ae0b0008"; -- [0040001C] LAB_SAVE: sw $t3, 8($s0)
                      program_block(8) <= x"8e080008"; -- [00400020] lw $t0,
8($s0) # to check if it is well-saved in memory
                      -- initialize the data content 
                      -- This may not sound practical, but since we don't have any instruction dealing with a
constant yet.
                      -- So, it is for simplicity sake of homework.
                      data_block(0) <= x''00000019''; -- [10000000]<br>data block(1) <= x''00000037''; -- [10000004]
                      data_{block(1) \leq x"00000037";-- [10000008] 
-- after run, it should has a value, abs( data_block(0) - data_block(1) ) = x"0000001E"
              end if;
              -- 0x10000xXX [0001 0000 0000 0000 0000 00xx xxxx xx--]=> data segment; 
              -- 0x00400xXX [0000 0000 0100 0000 0000 00xx xxxx xx -- ] => program segment
              index := to integer(unsigned( memaddress(9 downto 2) ));
              if (enable = '1' and memread = '1') then
                      if memaddress(31 downto 10) = "0001000000000000000000" then
                             dataout <= data_block(index);
                      elsif memaddress(31 downto 10) = "0000000001000000000000" then
                             dataout <= program_block(index);
                      else
                             dataout \leq (dataout'range => 'Z');
                      end if;
              elsif (enable = '1' and memwrite = '1' and clock'event and clock = '0') then
                      if memaddress(31 downto 10) = "0001000000000000000000" then
                             data_block(index) <= datain;
                      elsif memaddress(31 downto 10) = "0000000001000000000000" then
                             program_block(index) <= datain;
                      end if;
                      dataout \leq (dataout'range => 'Z');
              else
                      dataout <= (dataout'range => 'Z');
              end if;
```

```
end process;
```
end Behavioral;

--